# **Преобразователи частоты**

**Varispeed V7 – Преобразователь карманного размера с векторным регулированием магнитного потока без обратной связи**

Varispeed V7 – превосходный привод для таких стандартных промышленных приложений, как конвейеры, краны, точильно-шлифовальные станки и т.д. Он обеспечивает 100 % момент при частоте 0,5 Гц, гарантируя высокую стабильность скорости двигателя. Кроме того, он отличается компактностью и бесшумностью. При желании его можно дополнить любыми стандартными интерфейсами связи. А добавив в него плату с функциями ПЛК, вы можете превратить V7 в станцию децентрализованной системы управления.

- Векторное регулирование без датчика обеспечивает 100 % крутящий момент при частоте 0,5 Гц
- Компактные модели представлены в исполнениях IP20 и IP67
- Бесшумная работа без снижения тока
- Программное обеспечение для конфигурирования: CX-drive для настройки параметров
- CASE (прикладное программное обеспечение для инверторов) и дополнительная карта с функциями ПЛК

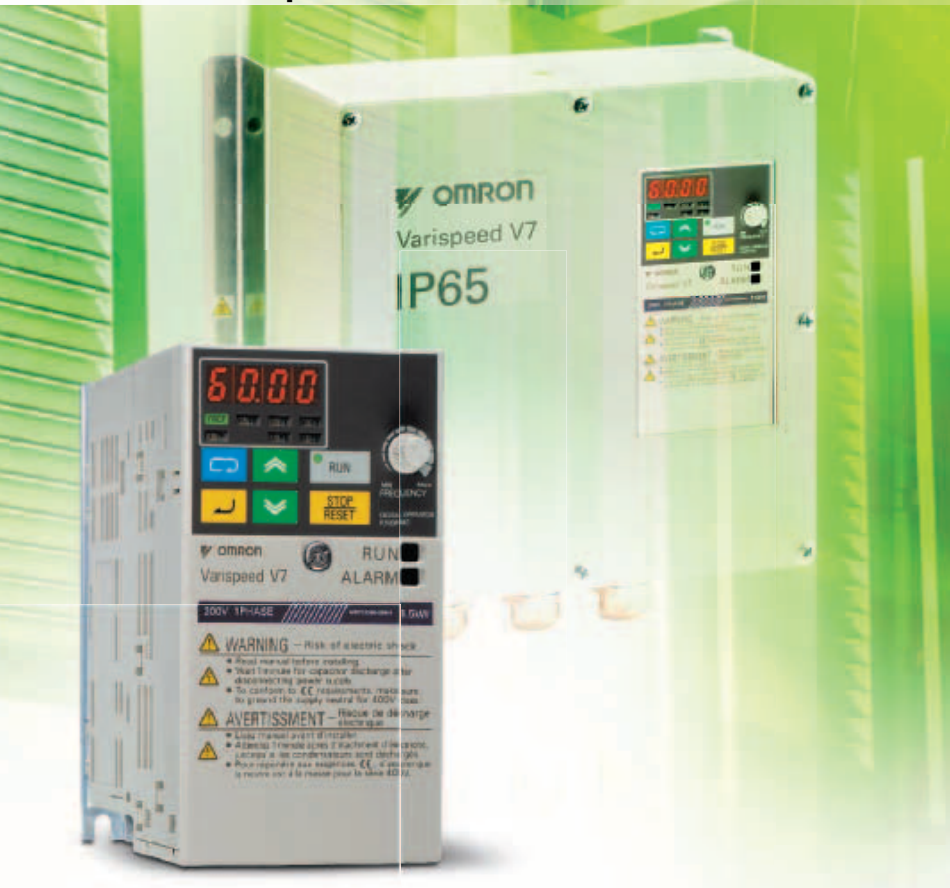

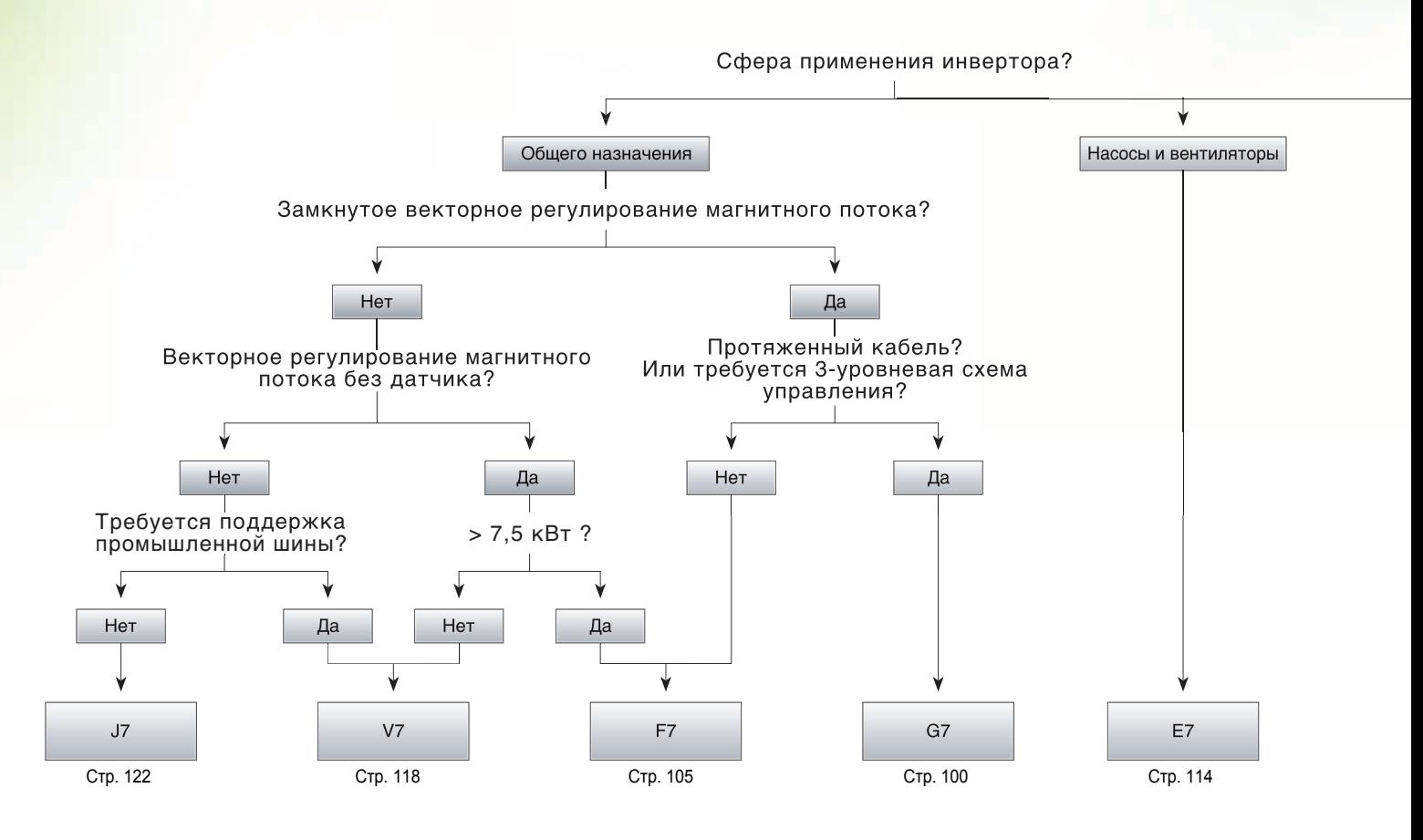

## Исполнение IP54 расширяет возможности инверторов E7

Исполнение IP54 обеспечивает инвертору E7 защиту от непроводящей пыли и брызг. Теперь вы можете крепить инвертор прямо на стене. Не нужен громоздкий защитный корпус. Не нужны сложные расчеты для обеспечения его электромагнитной совместимости и требуемого режима теплообмена.

Особенности инверторов серии Е7 - усовершенствованное ПИД-регулирование, специальный алгоритм энергосбережения, а также разнообразные дополнительные принадлежности: дополнительная плата с функциями ПЛК, дополнительные платы связи и специализированное программное обеспечение для конкретных прикладных задач, например, для управления работой насосов.

- Прочное металлическое шасси и встроенный фильтр подавления помех
- Прекрасное решение для установки непосредственно по месту работы двигателя

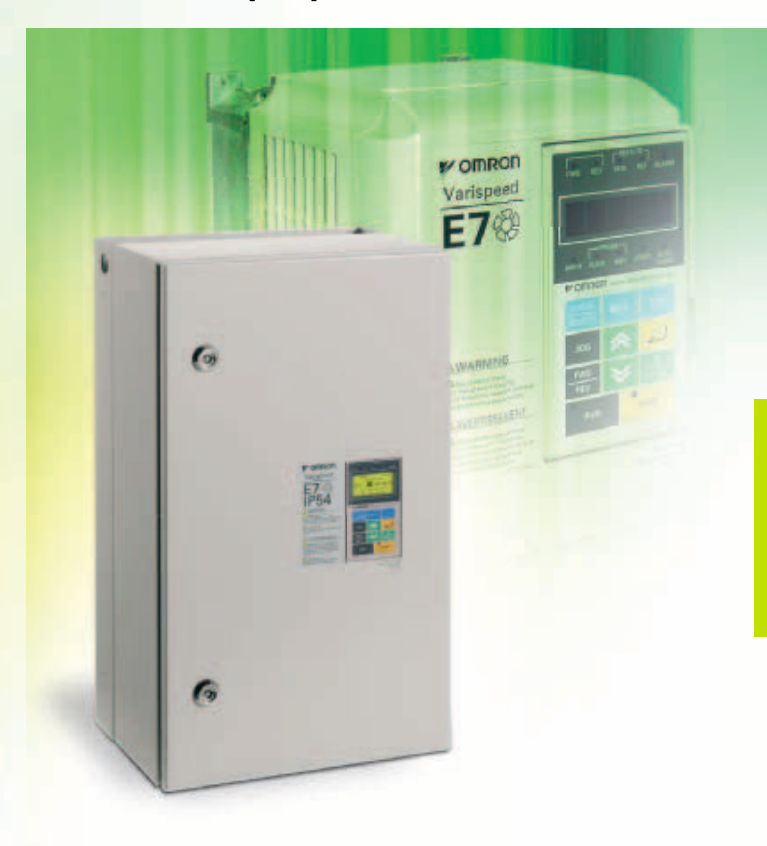

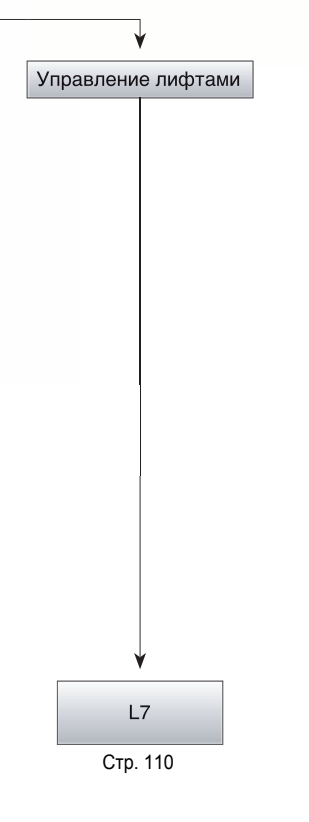

## Содержание

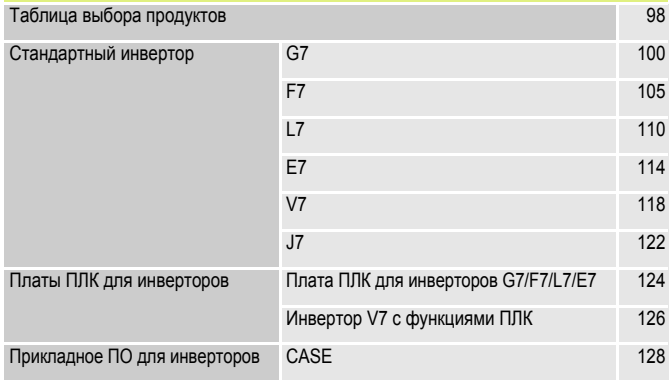

# Таблица выбора продуктов

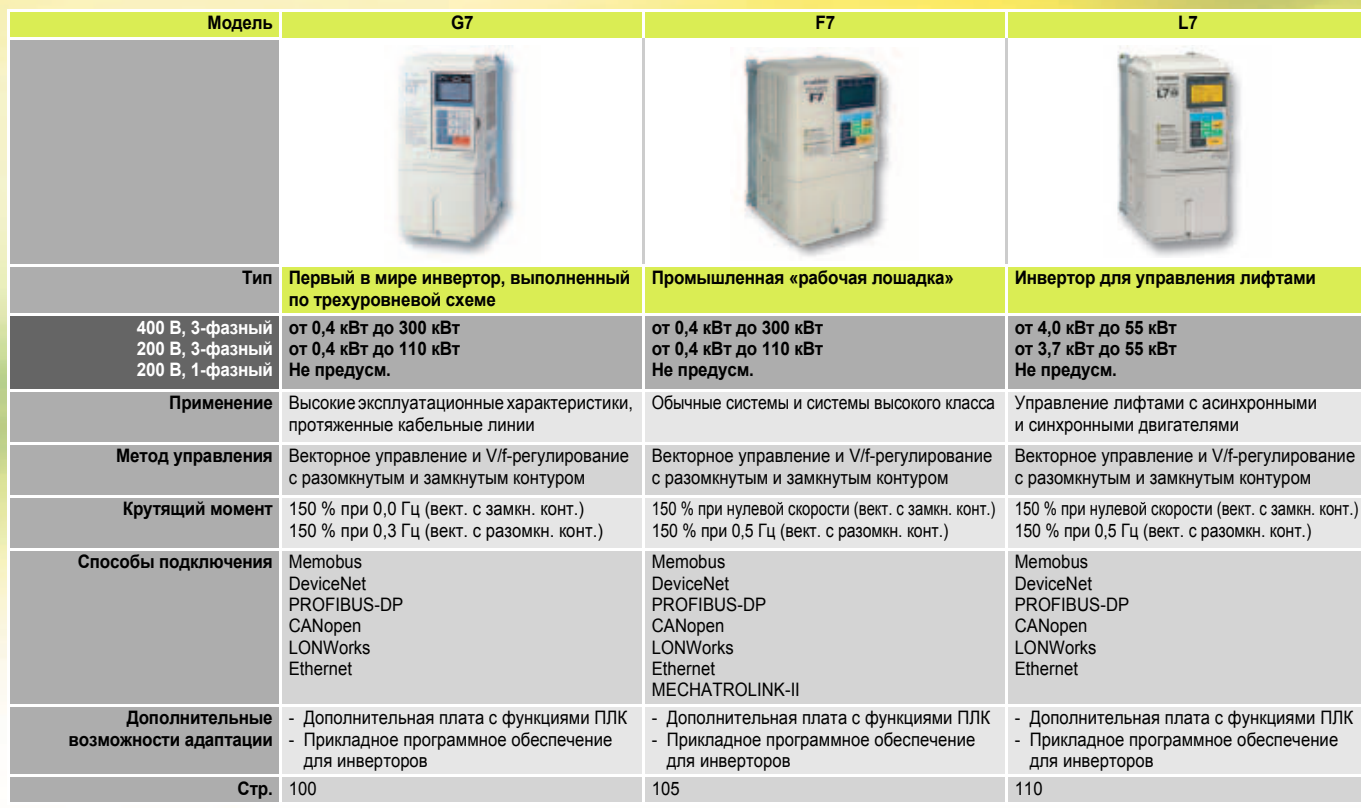

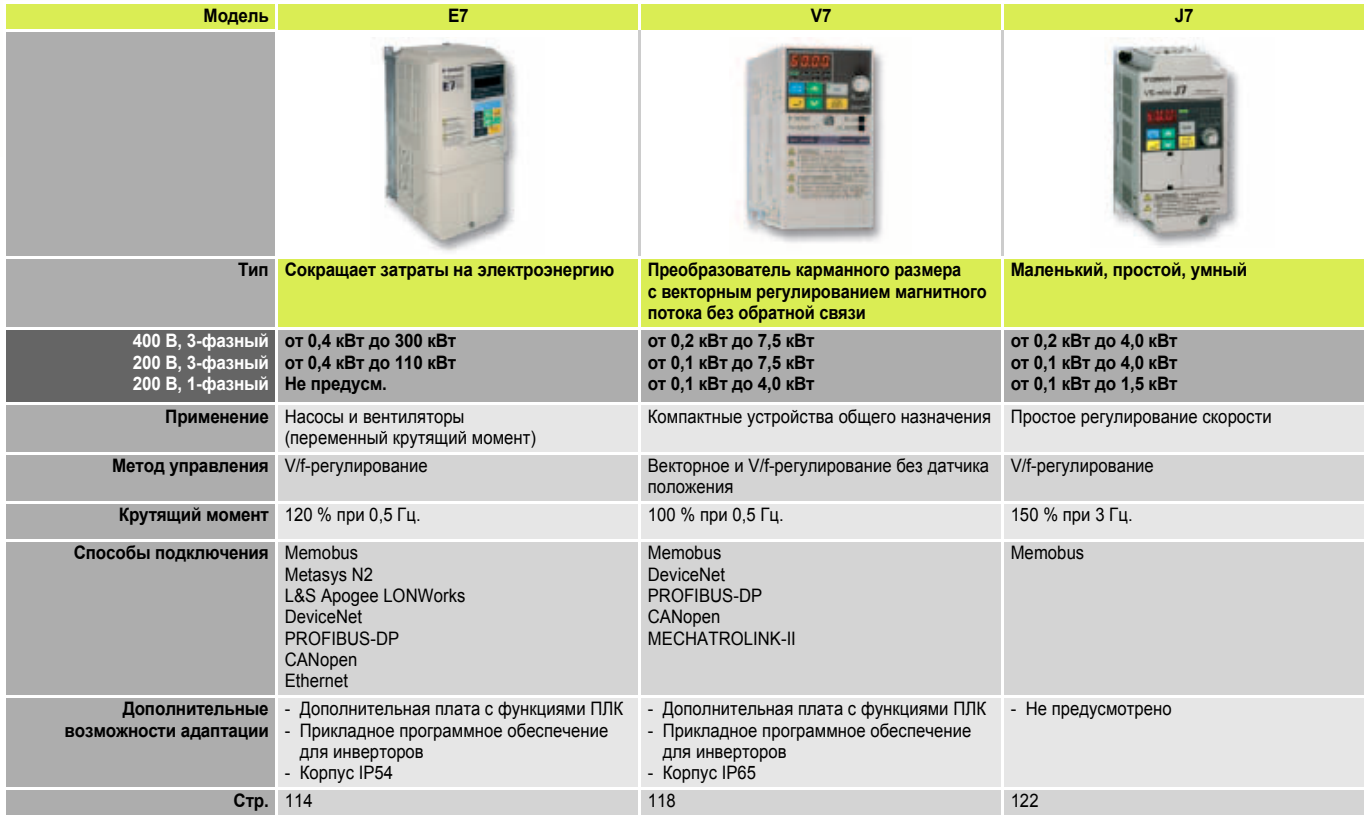

# **Преобразователь частоты**

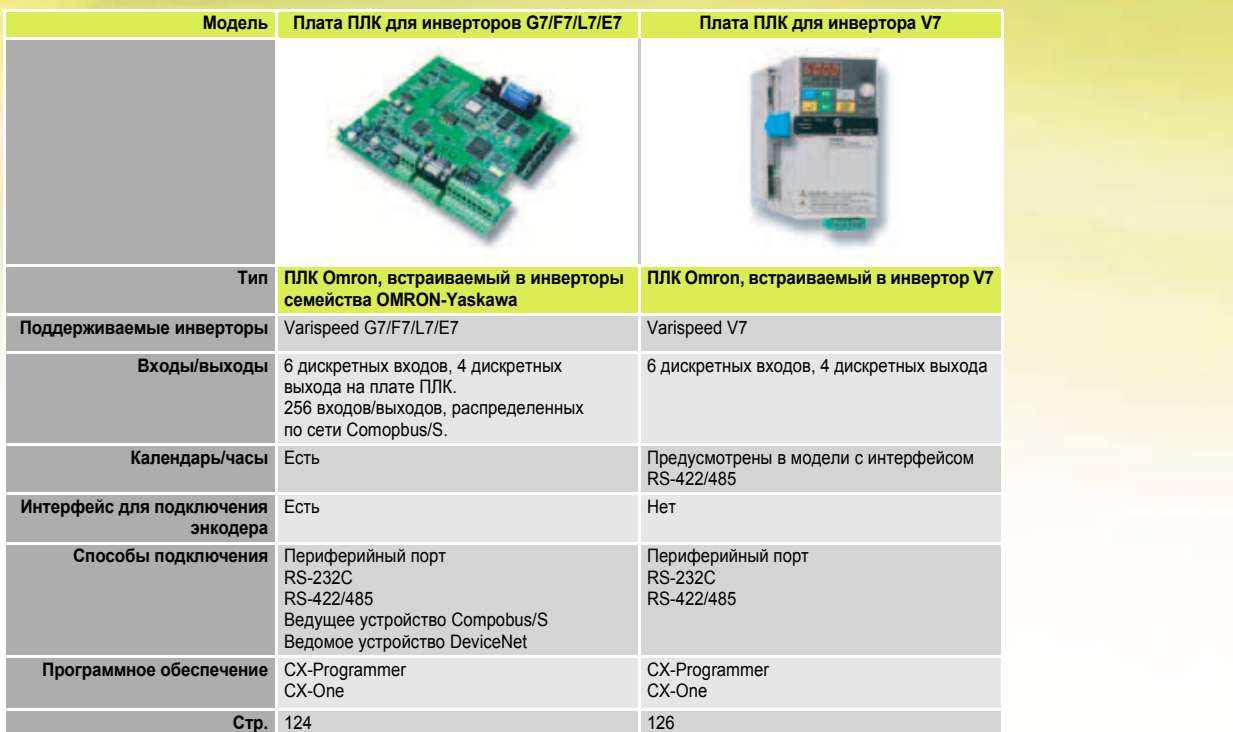

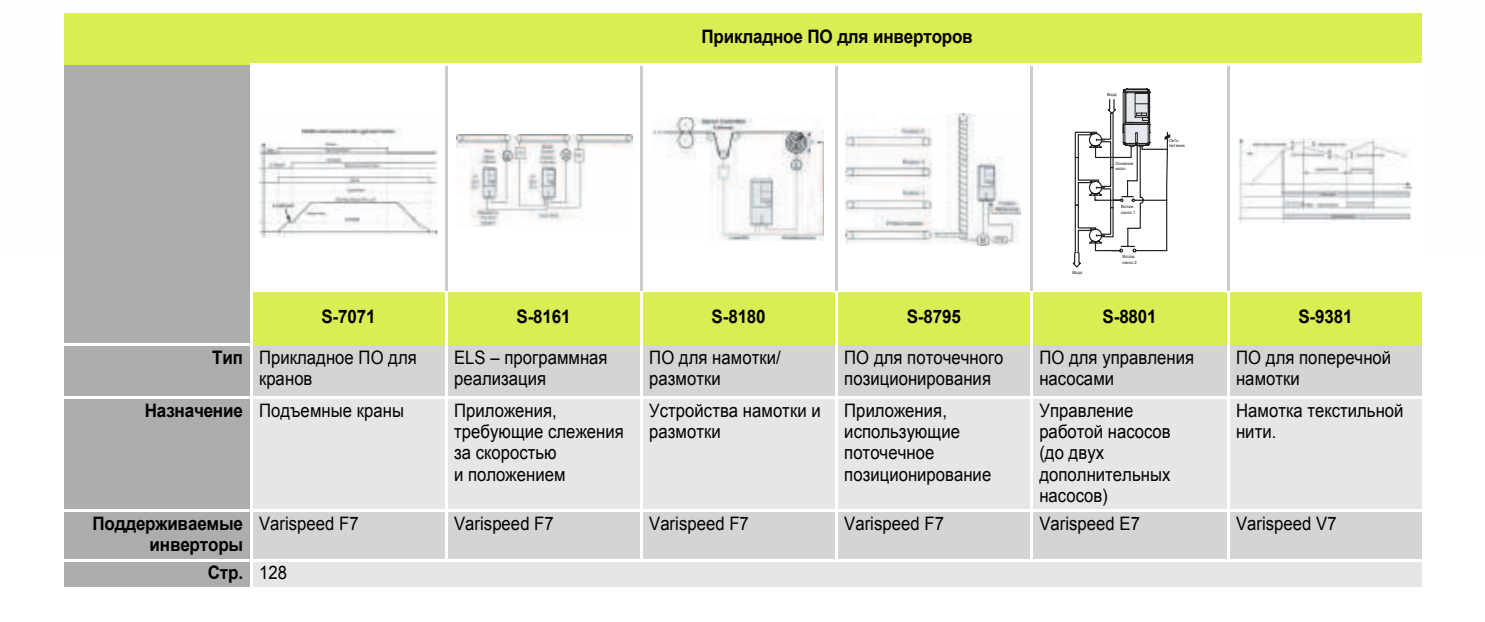

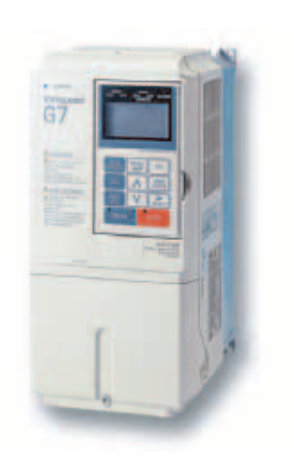

## **Первый в мире инвертор, выполненный по трехуровневой схеме**

G7 – первый в мире инвертор на напряжение 400 В, выполненный по трехуровневой схеме. Такое схемное решение сводит к минимуму или полностью устраняет проблемы, связанные с коммутацией IGBT-транзисторов и защищает систему «двигатель-привод» в целом.

- Трехуровневое управление снижает пиковые скачки напряжения на обмотках двигателя почти на 50 %. Даже при большой длине кабеля питания двигателя дроссель переменного тока не требуется.
- Векторное регулирование магнитным потоком. Превосходная работа в режиме регулирования с разомкнутым контуром: крутящий момент 150 % при частоте 0,3 Гц.
- Бесшумная работа. Режим бесшумной работы без снижения тока • Широкий выбор дополнительных карт
- Программное обеспечение для конфигурирования: CX-Drive для настройки параметров. DriveWorkEZ для объектно-ориентированного программирования.

#### **Информация для заказа**

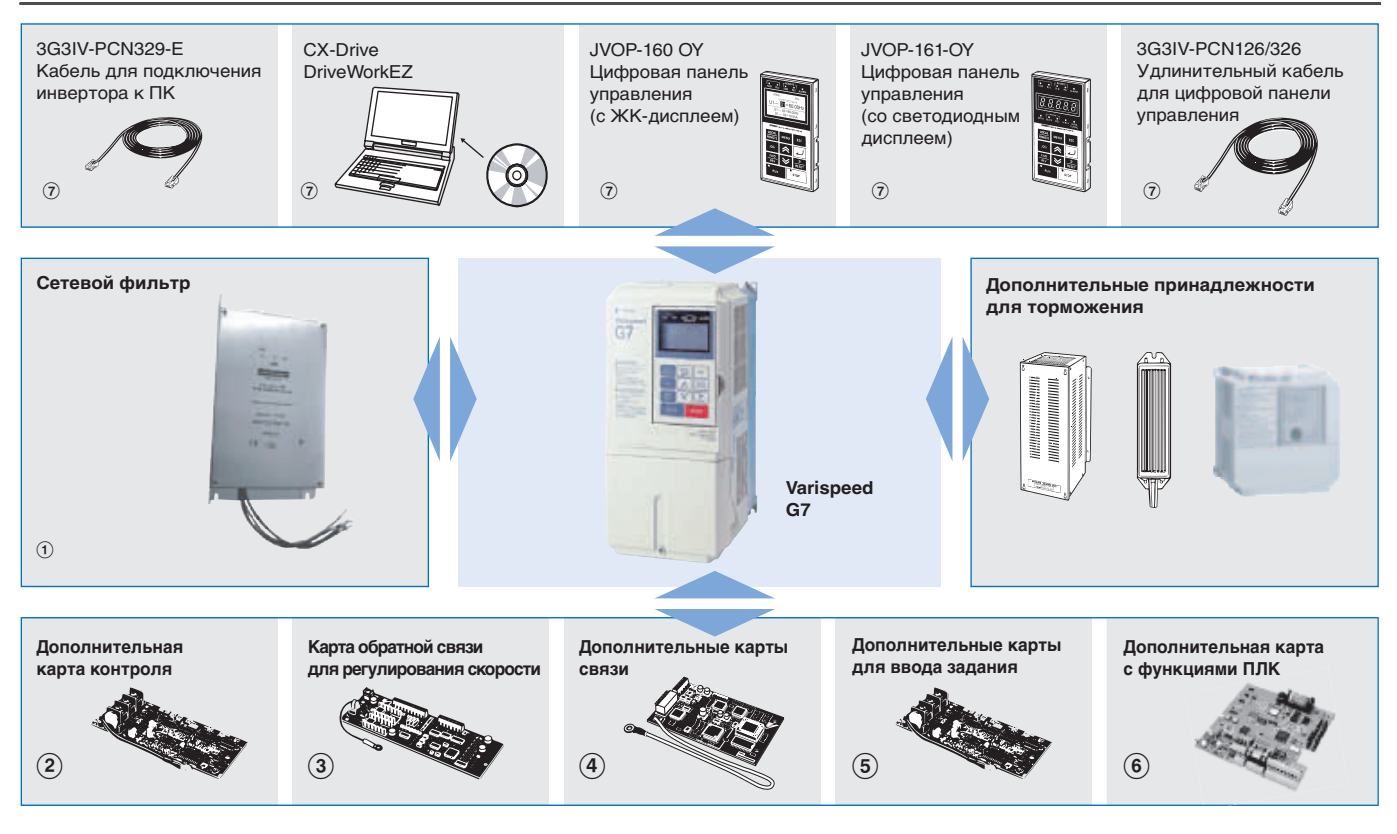

# **Varispeed G7**

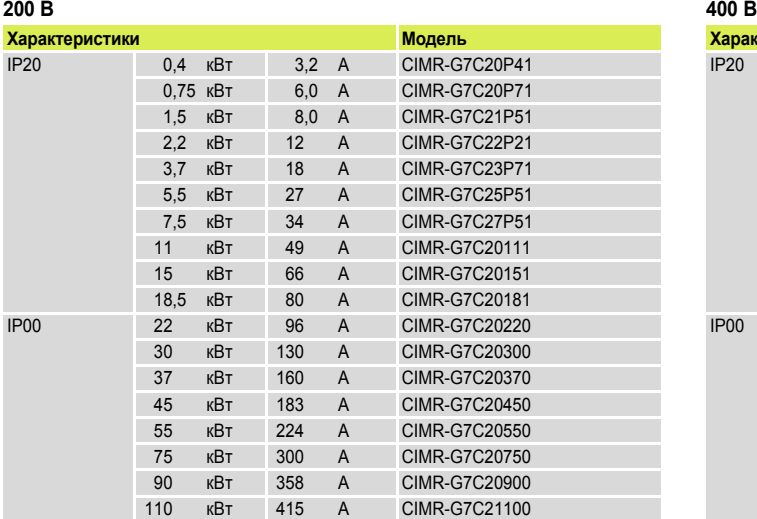

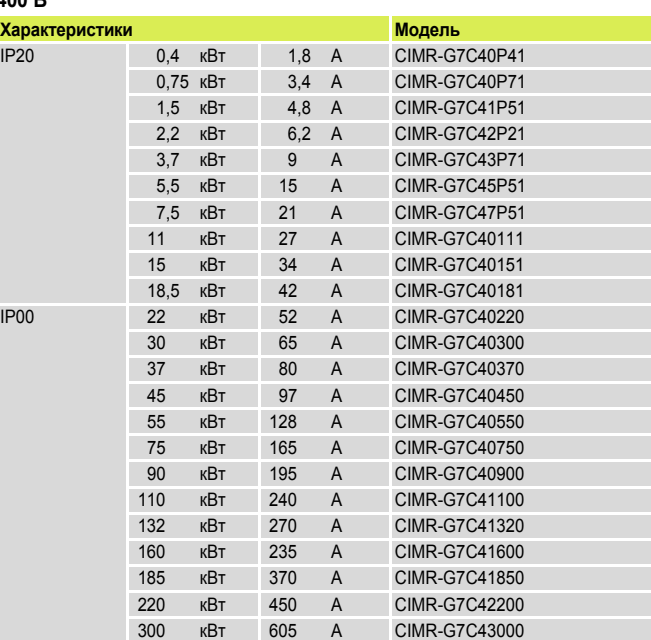

# A **Сетевые фильтры**

#### **200 В 400 В**

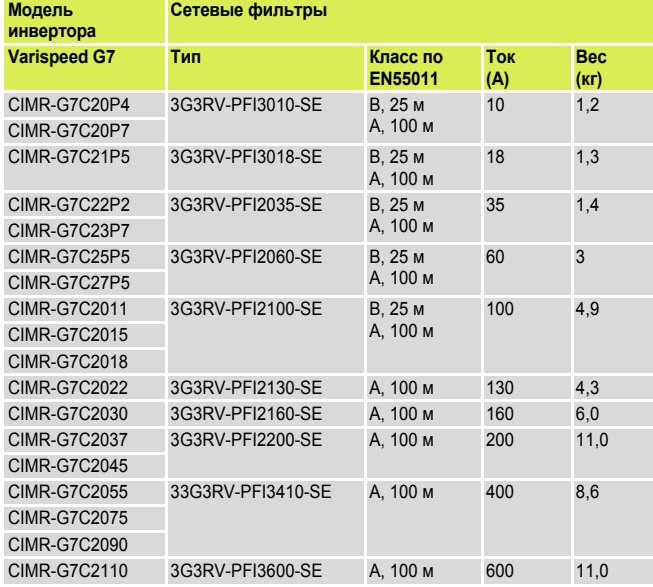

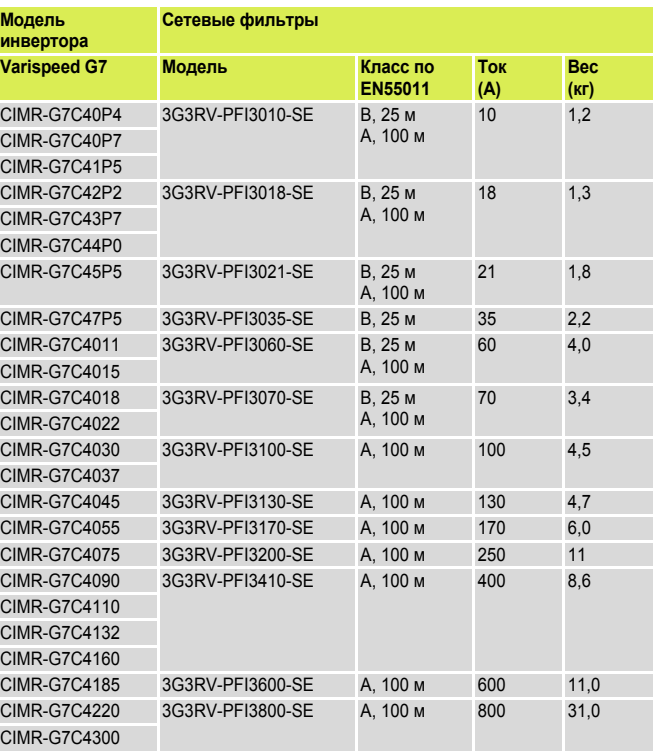

#### B**Дополнительные карты контроля**

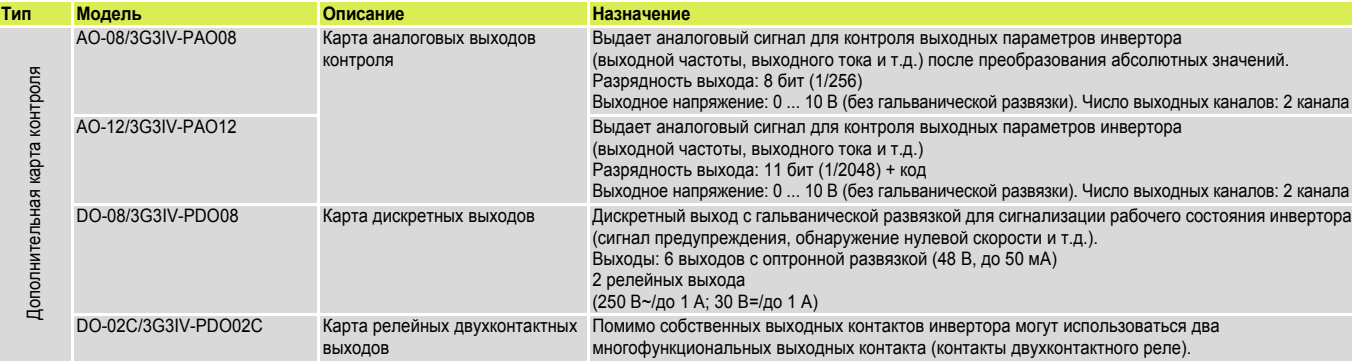

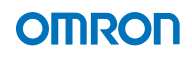

#### C**Карты обратной связи для регулирования скорости**

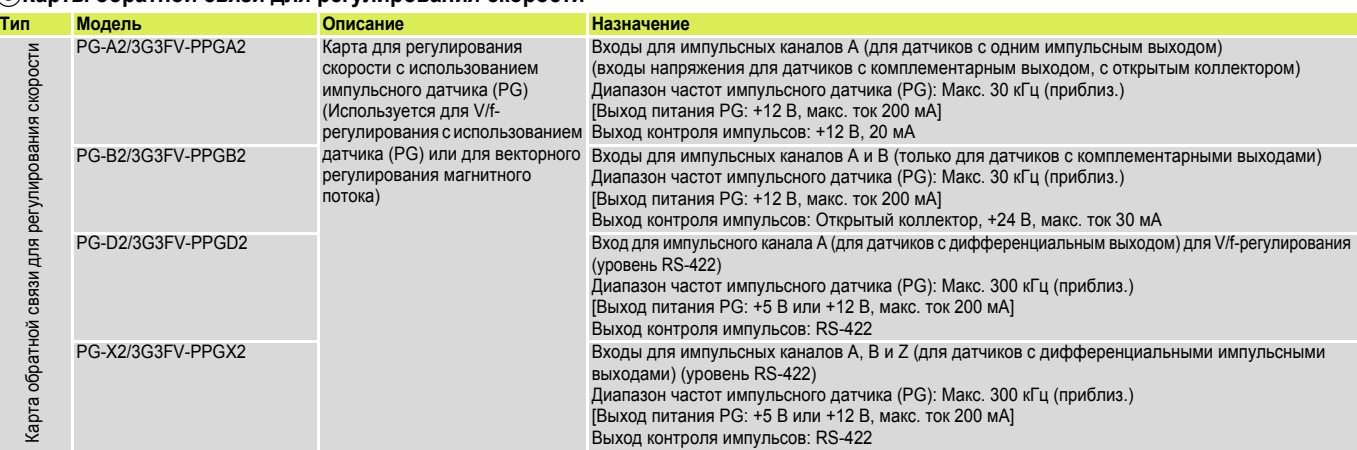

#### D**Дополнительные карты связи**

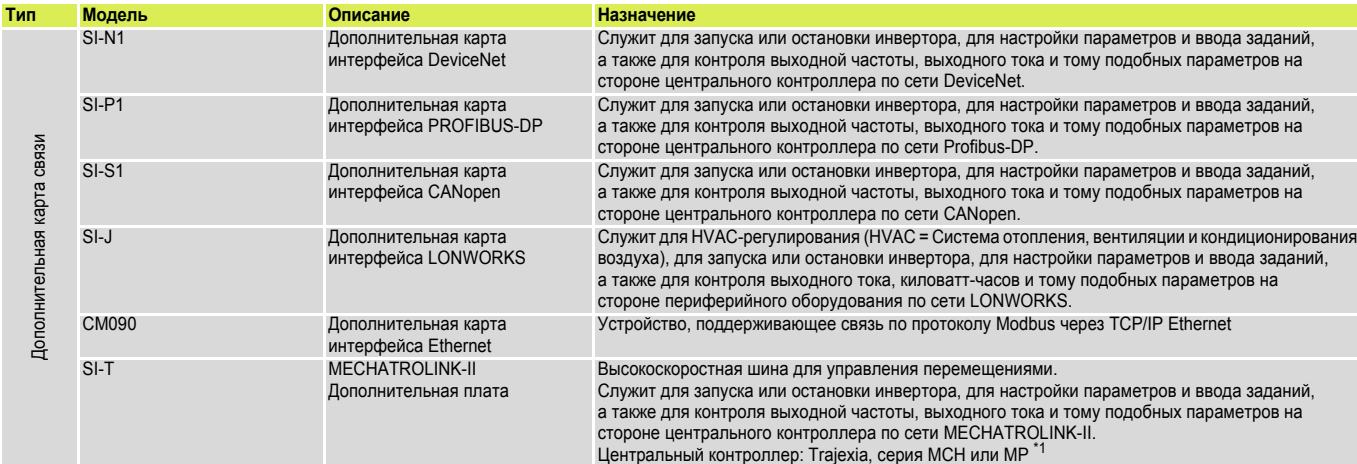

\*1 Подробные сведения о контроллерах смотрите в разделах, посвященных приводам Trajexia, MCH или MP.

#### E**Дополнительные карты для ввода задания**

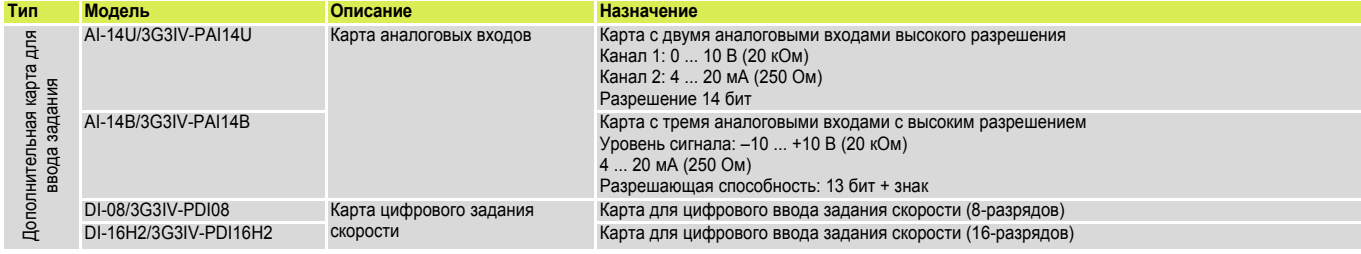

#### F**Дополнительные карты с функциями ПЛК**

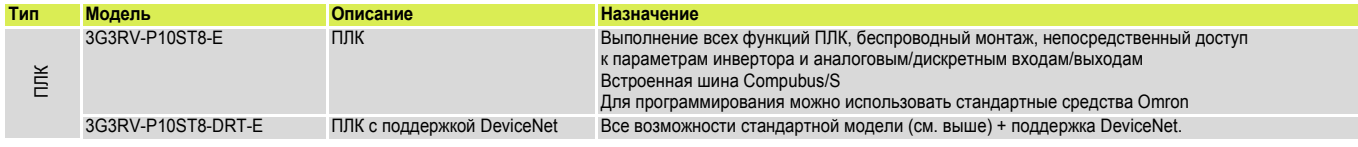

#### G **Дополнительные принадлежности**

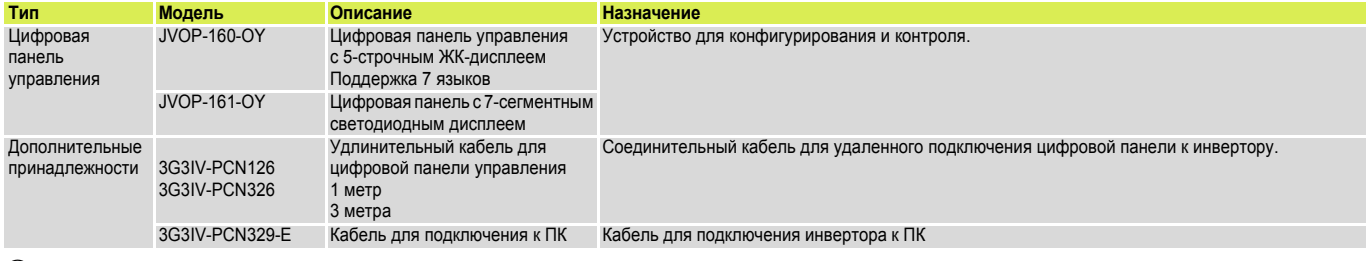

#### G **Программное обеспечение**

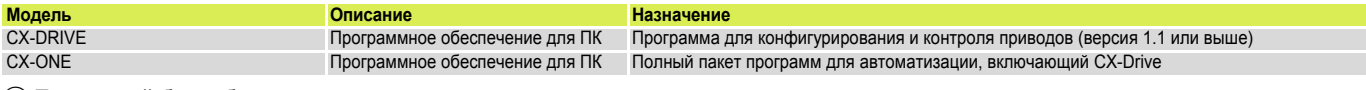

### H **Тормозной блок, блок тормозного резистора**

**Примечание:** Характеристики и сведения о моделях тормозных блоков смотрите в техническом описании G7 (Каталог № I37E-EN-02

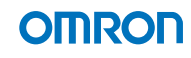

#### **Технические характеристики**

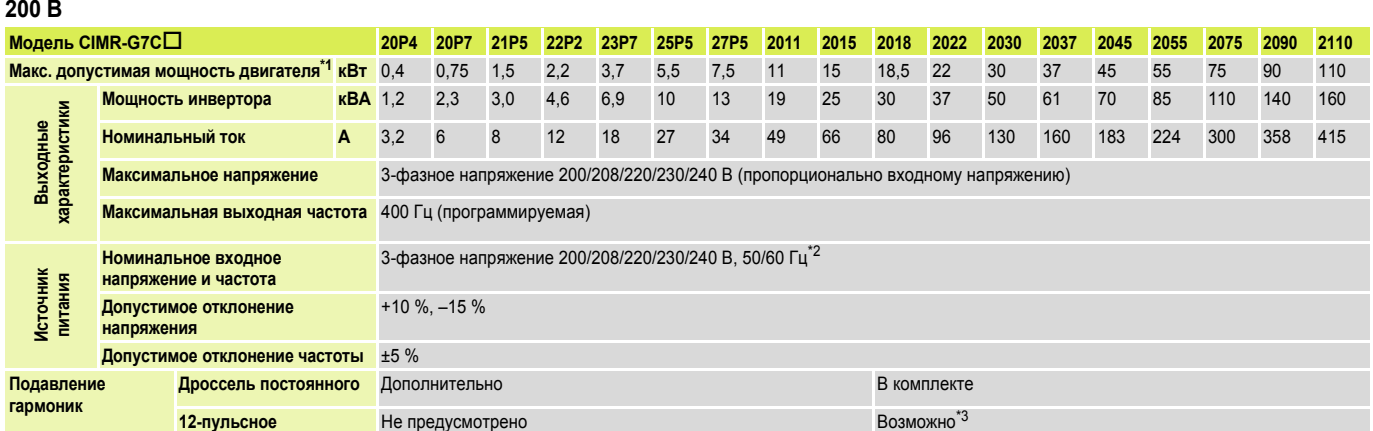

\*1 Макс. допустимая мощность двигателя приведена для стандартного 4-полюсного двигателя. Номинальный ток выбранной модели инвертора должен находиться в пределах допустимого диапазона токов двигателя.

\*2 При использовании инвертора класса 200 В мощностью 30 кВт и выше, имеющего охлаждающий вентилятор с 3-фазным питанием 230 В 50 Гц или 240 В 50/60 Гц, для вентилятора требуется трансформатор. \*3 Для выпрямления по 12-пульсной схеме требуется 3-проводный трансформатор

#### **400 В**

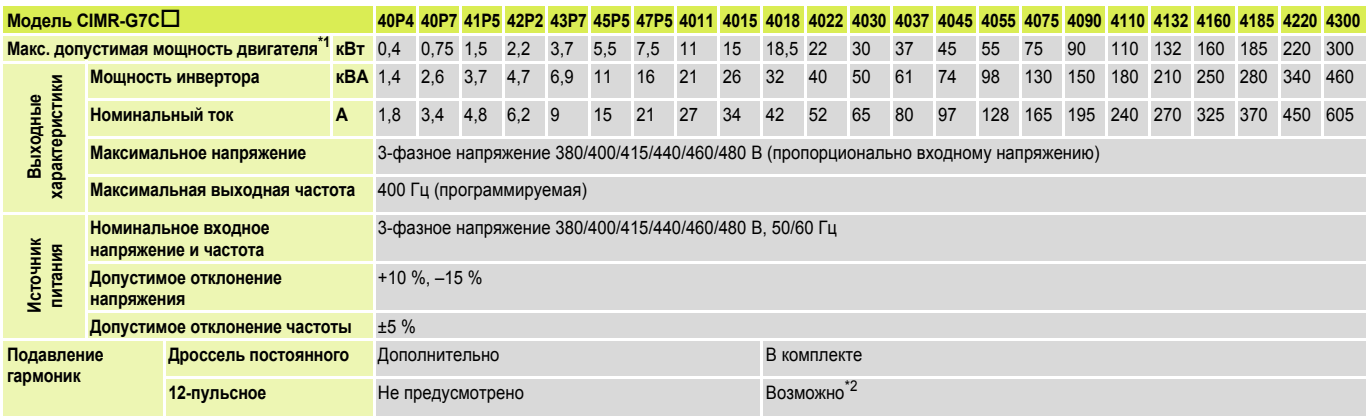

\*1 Макс. допустимая мощность двигателя приведена для стандартного 4-полюсного двигателя. Номинальный ток выбранной модели инвертора должен находиться

в пределах допустимого диапазона токов двигателя. \*2 Для выпрямления по 12-пульсной схеме требуется 3-проводный трансформатор

### **Габаритные размеры**

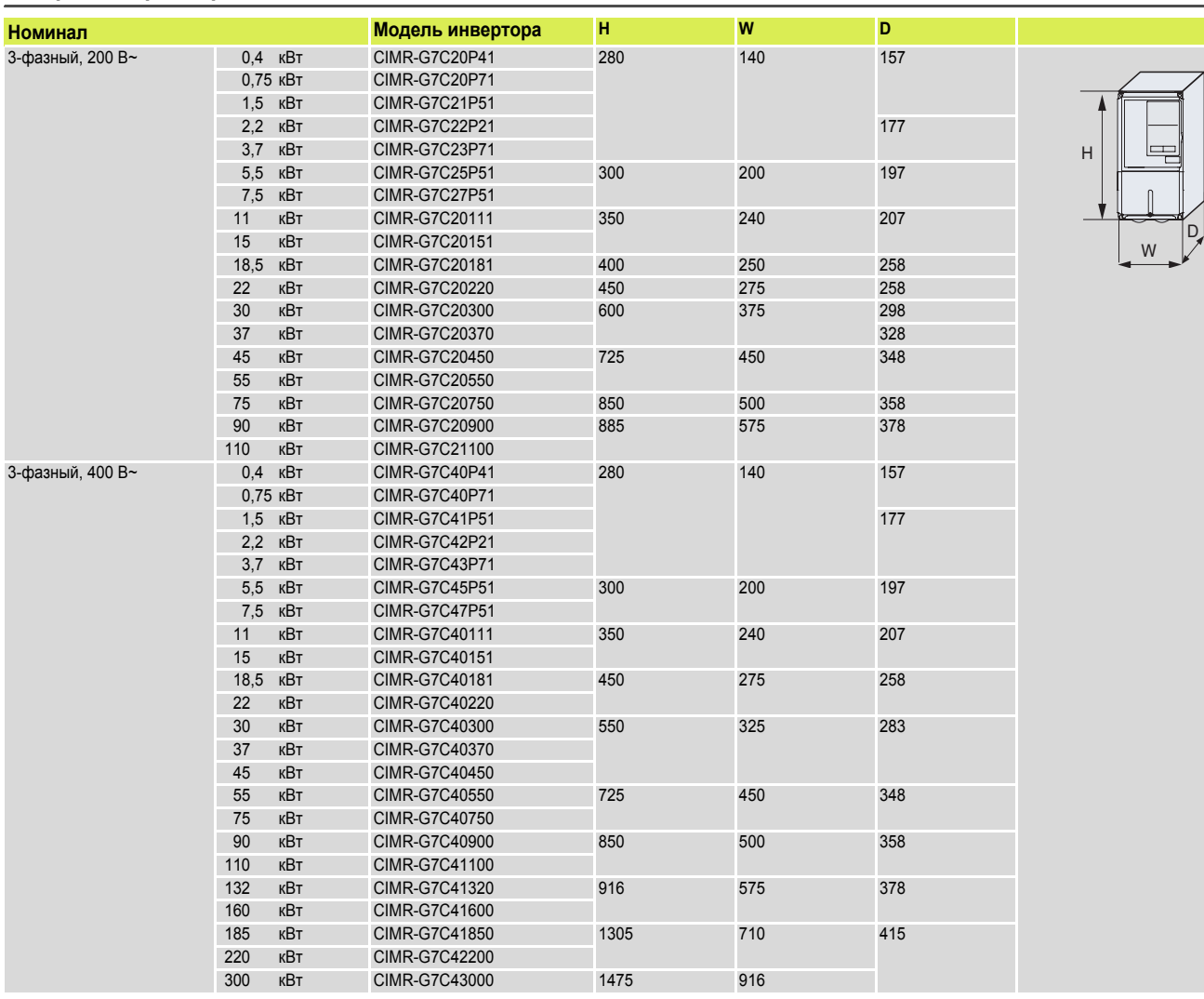

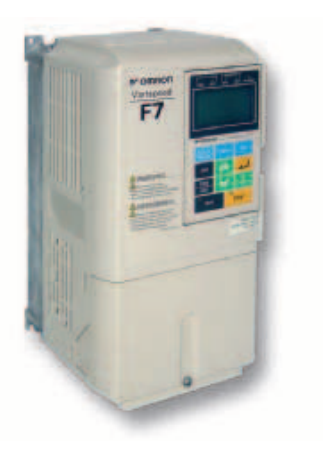

## Промышленная «рабочая лошадка»

На фоне других преобразователей частоты инвертор F7 выделяется своей надежностью, удобством и универсальностью. Он предназначен для решения любых стандартных задач, которые могут возникнуть на обычном промышленном предприятии: от простого управления насосом с переменным значением вращающего момента до создания сложной разветвленной системы транспортировки материалов.

- Замкнутое векторное регулирование магнитного потока. Превосходные самии, то в сигорное регулирования с разомкнутым контуром:<br>параметры в режиме регулирования с разомкнутым контуром:<br>крутящий момент 150 % при частоте 0,5 Гц
- Бесшумная работа. Режим бесшумной работы без снижения тока Широкий выбор дополнительных карт
- Программное обеспечение для конфигурирования: CX-Drive для настройки параметров
- CASE (прикладное программное обеспечение для инверторов) и дополнительная карта с функциями ПЛК

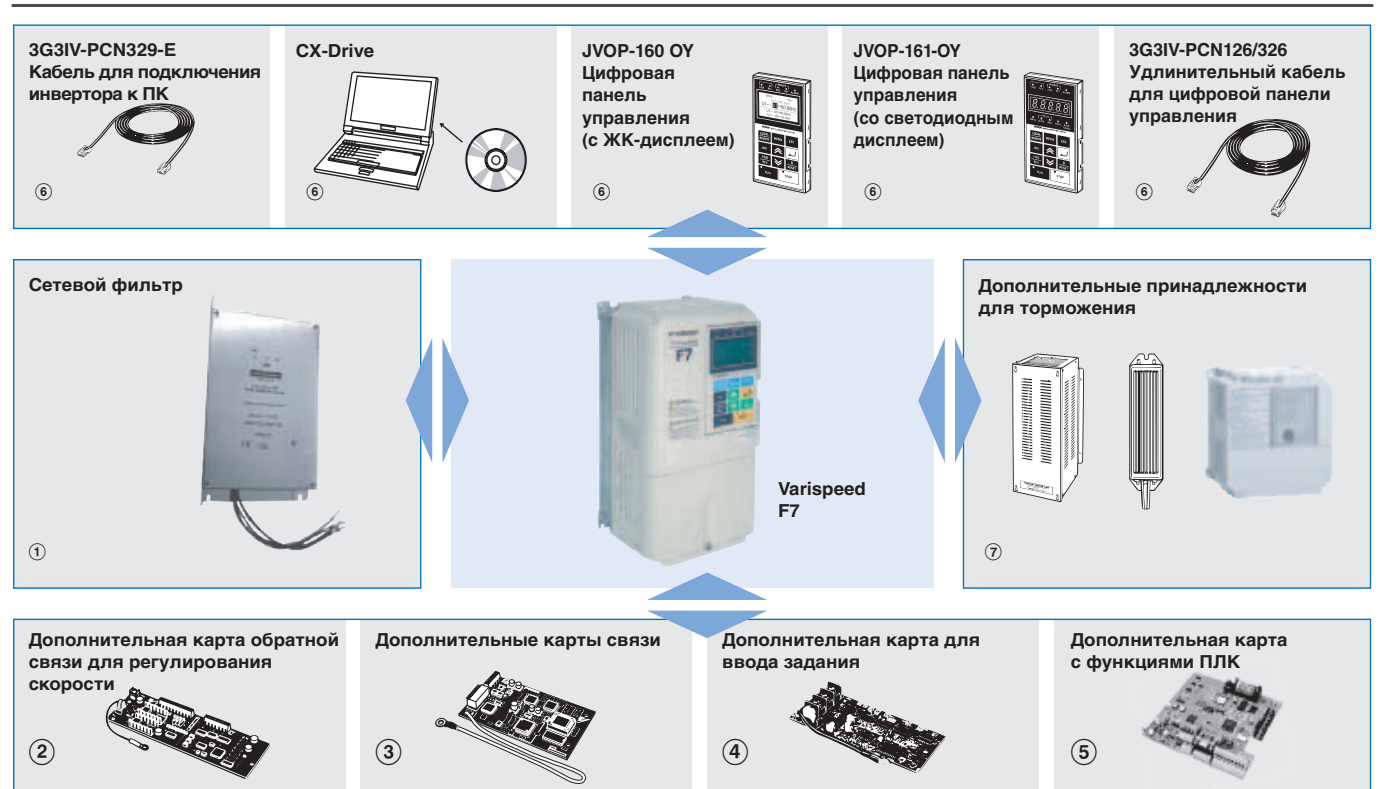

#### Информация для заказа

# **Varispeed F7**

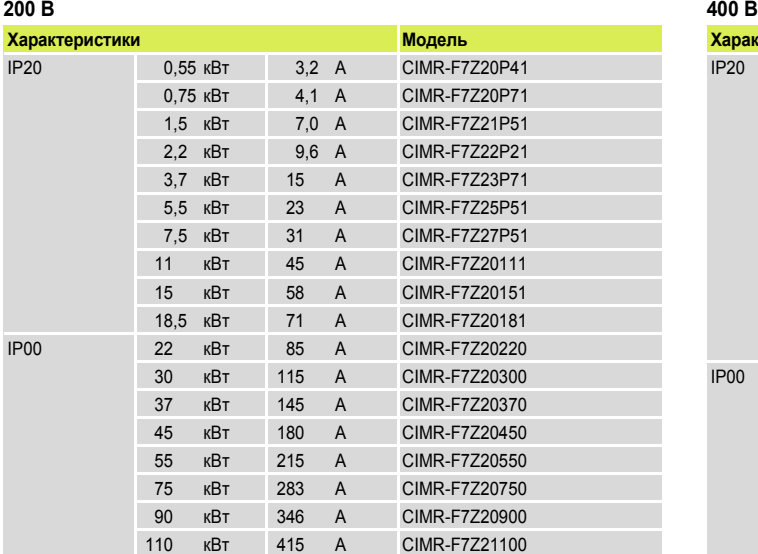

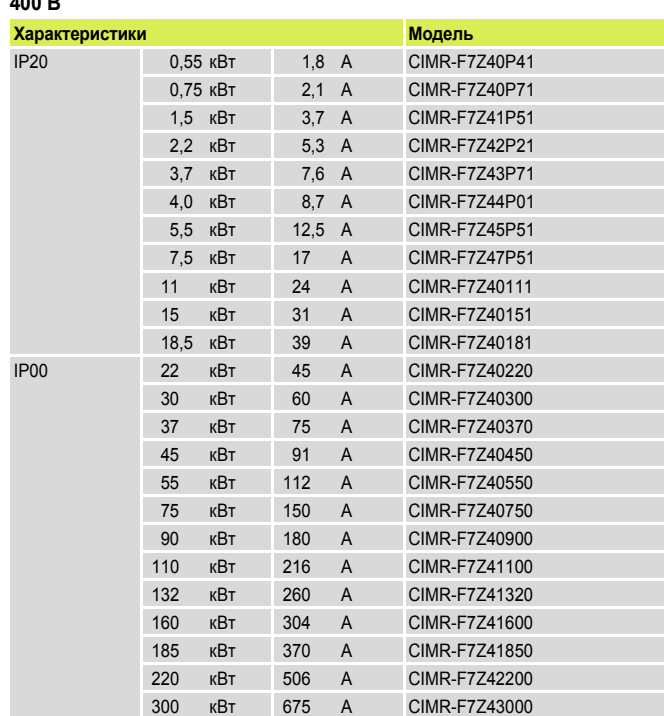

#### A **Сетевые фильтры**

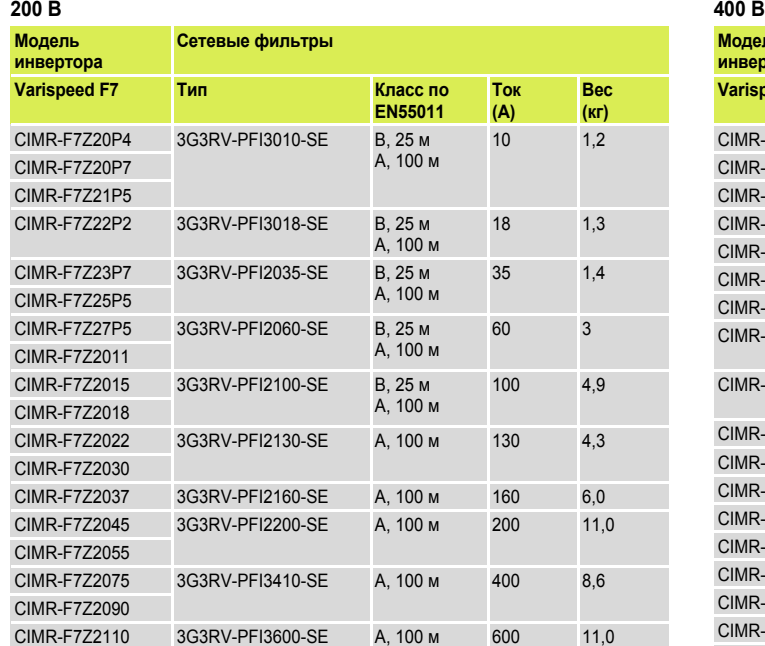

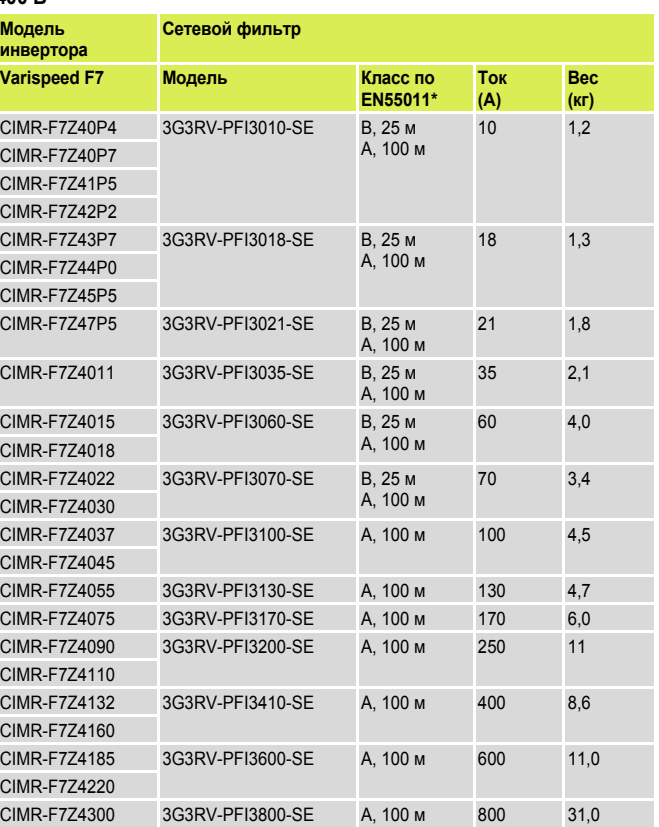

#### B **Дополнительные карты обратной связи для регулирования скорости**

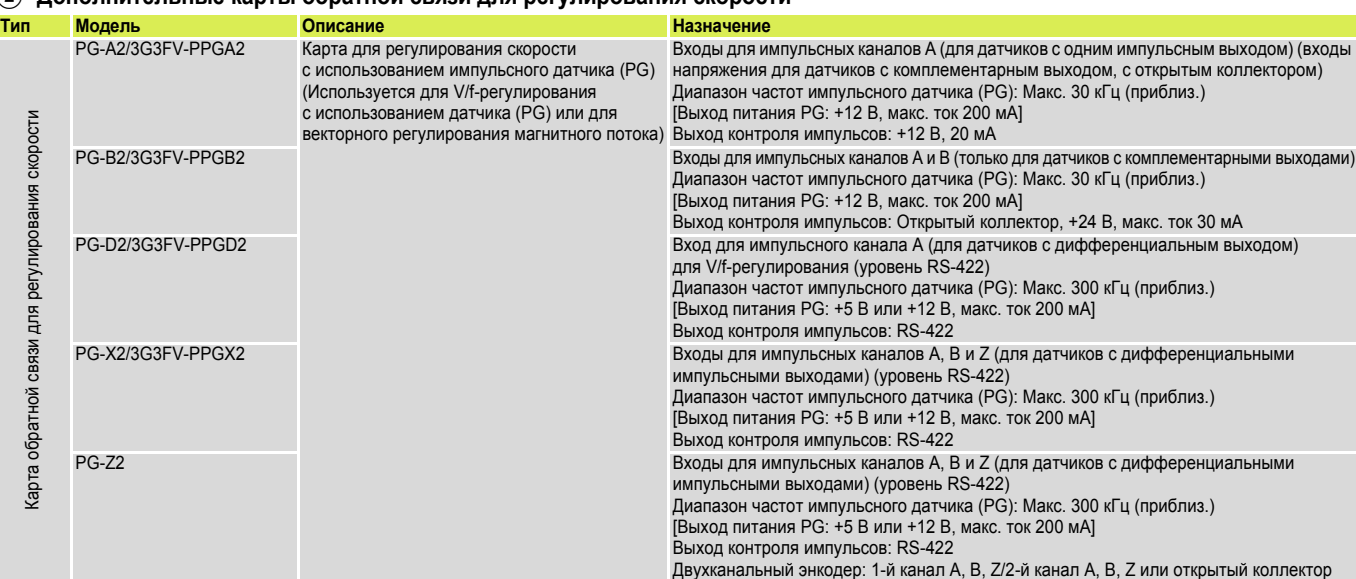

#### C **Дополнительные карты связи**

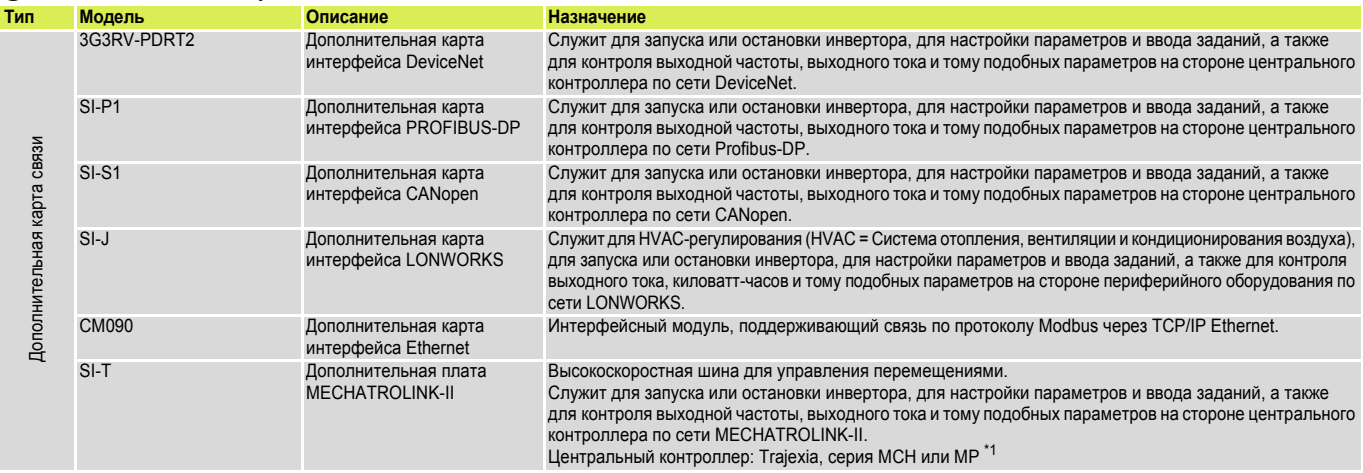

\*1 Подробные сведения о контроллерах смотрите в разделах, посвященных приводам Trajexia, MCH или MP.

#### D **Дополнительные карты для ввода задания**

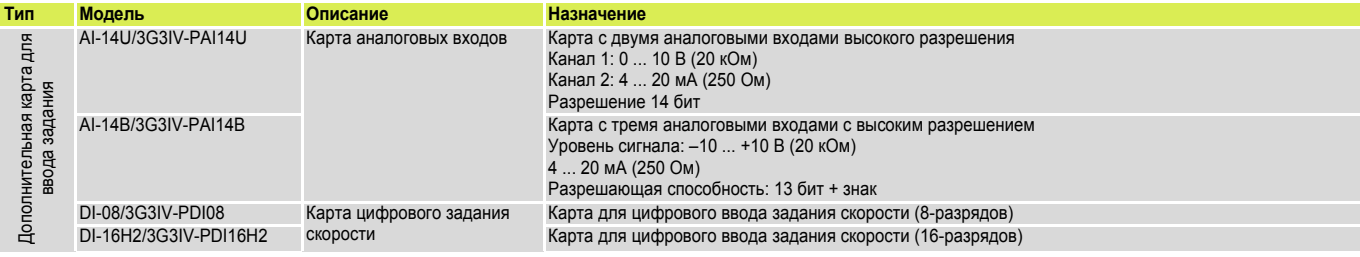

#### E **Дополнительные карты с функциями ПЛК**

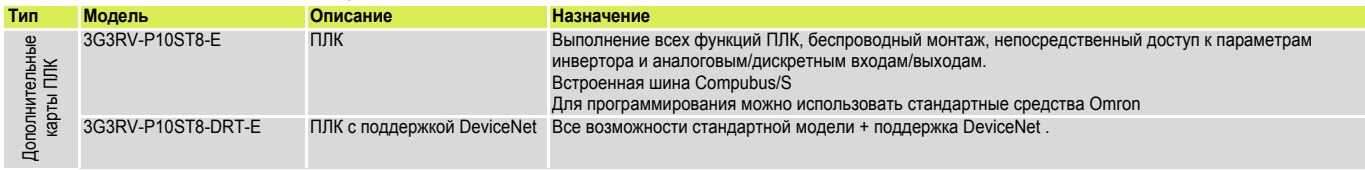

#### F **Дополнительные принадлежности**

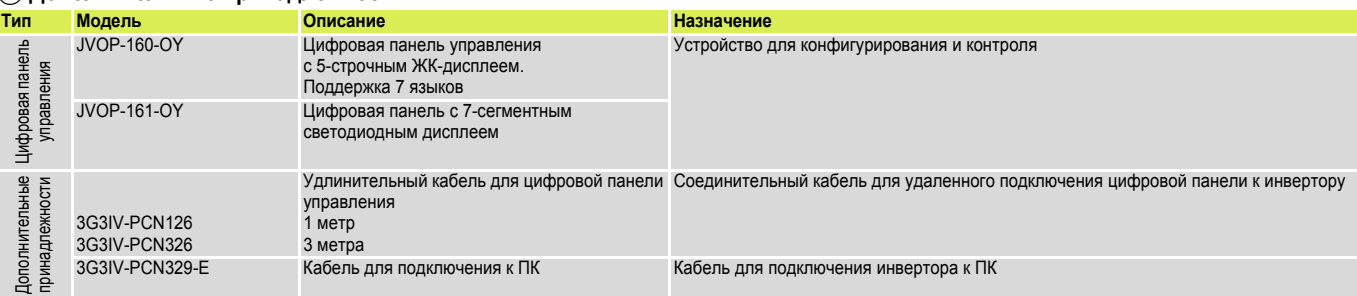

# **OMRON**

#### F **Программное обеспечение для ПК**

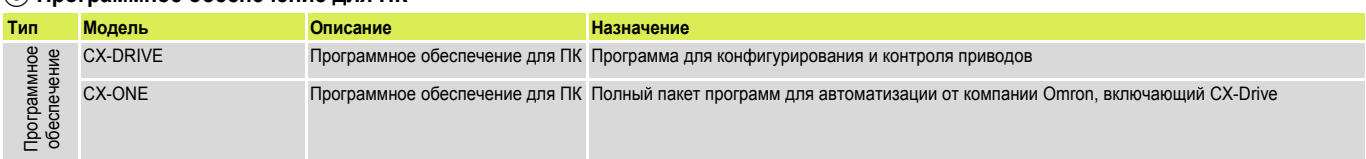

G **Тормозной блок, блок тормозного резистора**

**Примечание:** Характеристики и сведения о моделях тормозных блоков смотрите в техническом описании G7 (Кат. № I23E-EN-02)

#### **Технические характеристики**

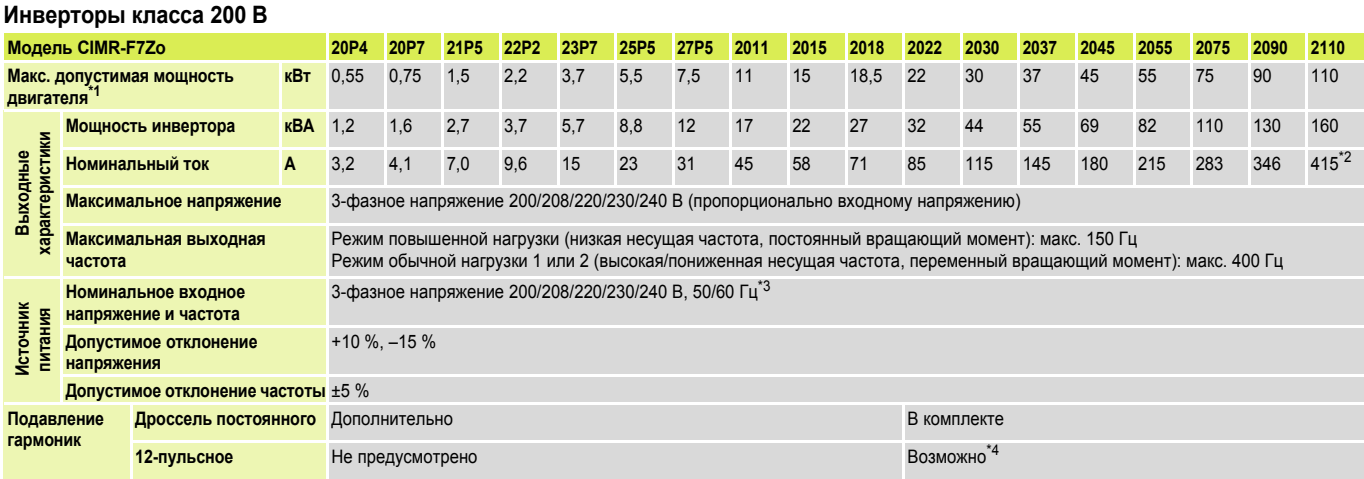

\*1 Приводится максимальная мощность для наших стандартных 4-полюсных двигателей. Номинальный ток выбранной модели инвертора должен находиться в пределах допустимого диапазона токов двигателя.

<sup>2</sup> допустимого диапазона токов двигател<br><sup>2</sup> 322 A в режиме повышенной нагрузки<sup>3</sup>

\*3 При использовании инвертора класса 200 В мощностью 37 кВт и выше, имеющего охлаждающий вентилятор с 3-фазным питанием 230 В 50 Гц или 240 В 50/60 Гц, для вентилятора требуется трансформатор.

\*4 Для выпрямления по 12-пульсной схеме требуется 3-проводный трансформатор

#### **Инверторы класса 400 В**

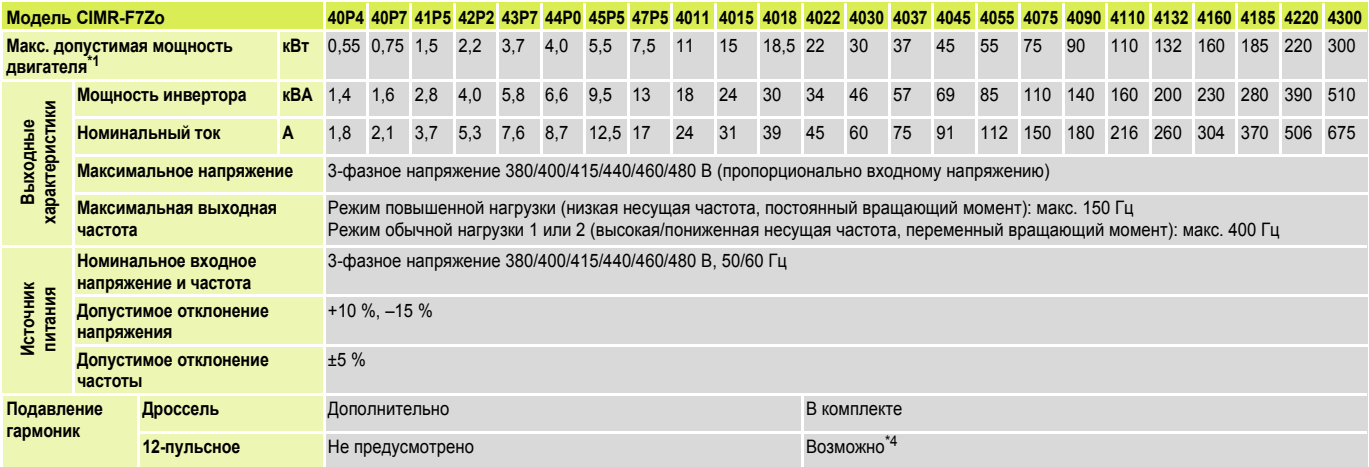

\*1 Приводится максимальная мощность для наших стандартных 4-полюсных двигателей. Номинальный ток выбранной модели инвертора должен находиться в пределах

допустимого диапазона токов двигателя. \*2 405 A в режиме повышенной нагрузки

<sup>\*3</sup> 540 A в режиме повышенной нагрузки<br><sup>\*4</sup> Для выпрямления по 12-пульсной схеме требуется 3-проводный трансформатор

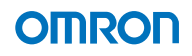

### **Габаритные размеры**

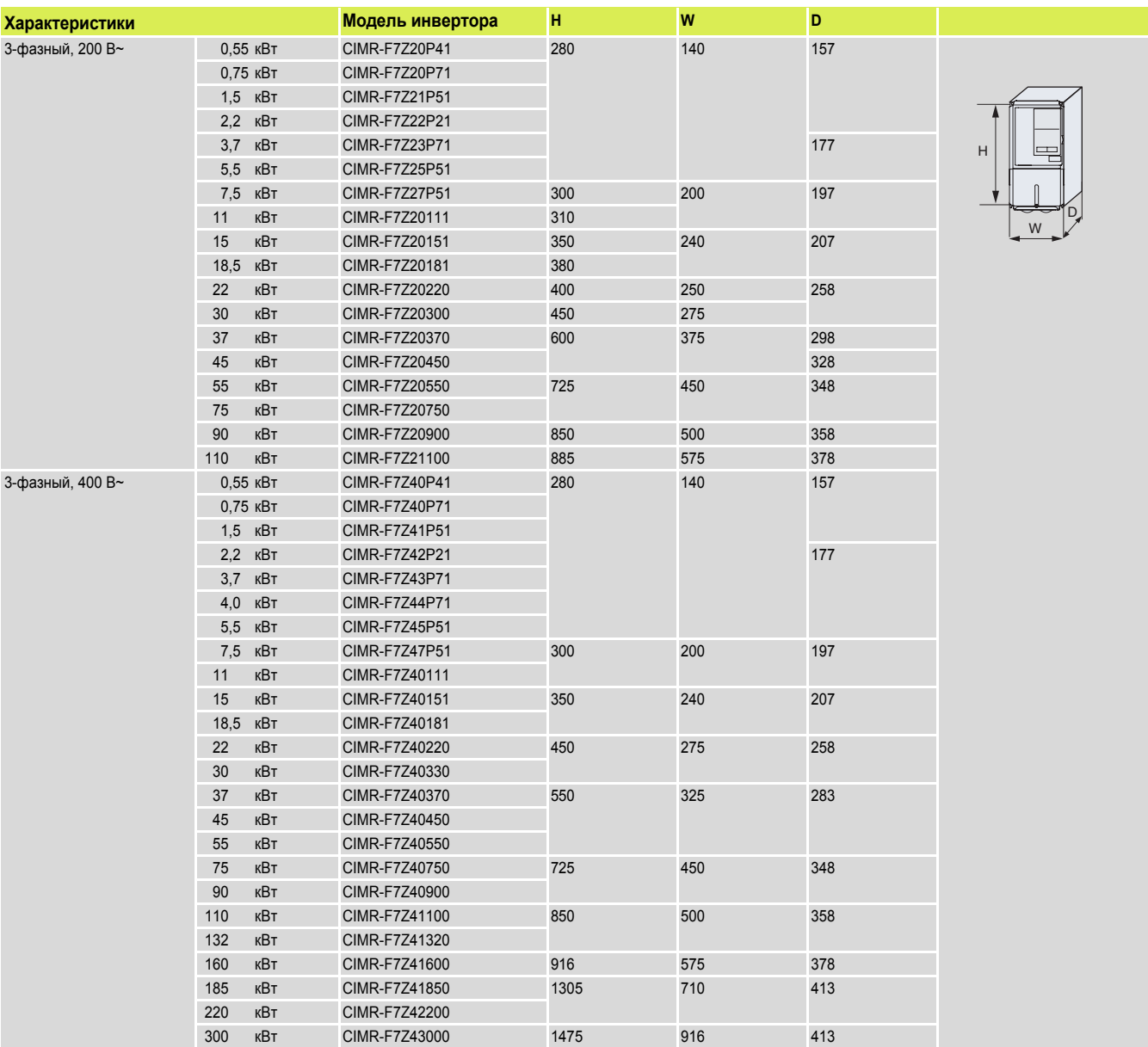

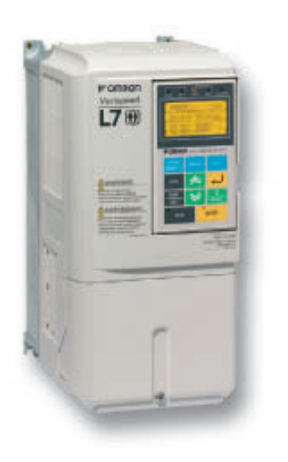

## Создан, чтобы управлять лифтами

L7 - совершенный инвертор для систем управления лифтами со скоростью подъема до 3 м/с. Высокий пусковой момент, бесшумная работа, операторский интерфейс, адаптированный к специфике управления лифтами, совместимость с двигателями переменного тока и с двигателями на постоянных магнитах - таковы возможности любой модели инвертора L7.

- Одна и та же модель для управления двигателями переменного тока и двигателями с постоянными магнитами
- Бесшумная работа без снижения тока  $\bullet$
- Прекращение работы согласно требованиям 3-й категории<br>безопасности. Обеспечивается соответствие категории 0.  $\bullet$
- Питание в аварийном режиме от ИБП или от аккумуляторных батарей.  $\ddot{\phantom{a}}$ Определение параметров двигателя (автонастройка) с вращением и без врашения
- Программное обеспечение для конфигурирования: СХ-Drive для настройки параметров

#### Информация для заказа

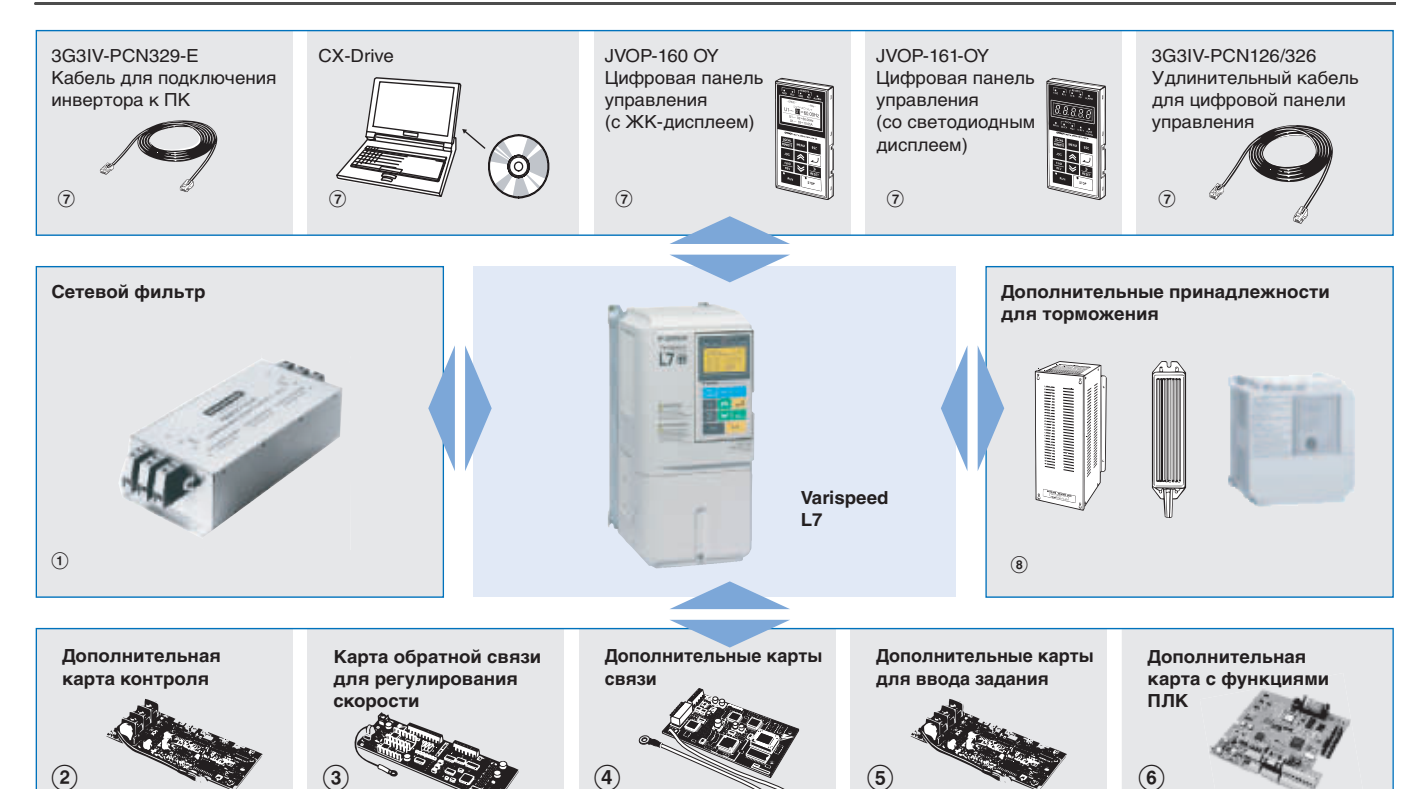

## **Varispeed L7**

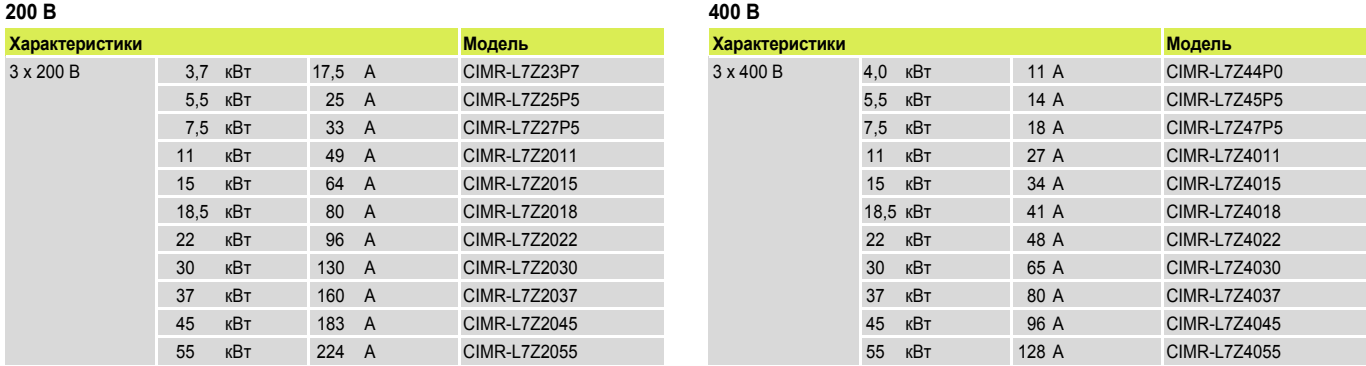

#### A **Сетевые фильтры**

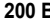

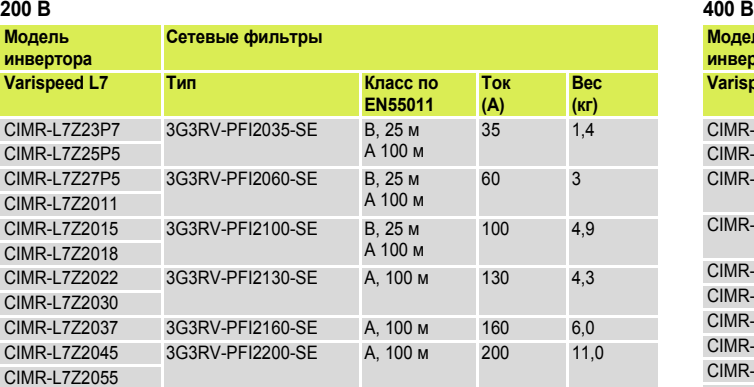

#### A **Сетевые фильтры**

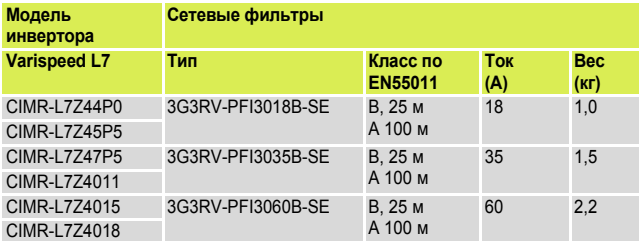

#### B**Дополнительные карты контроля**

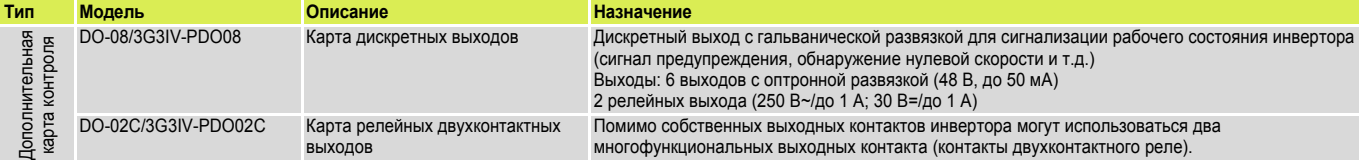

#### C**Карты обратной связи для регулирования скорости**

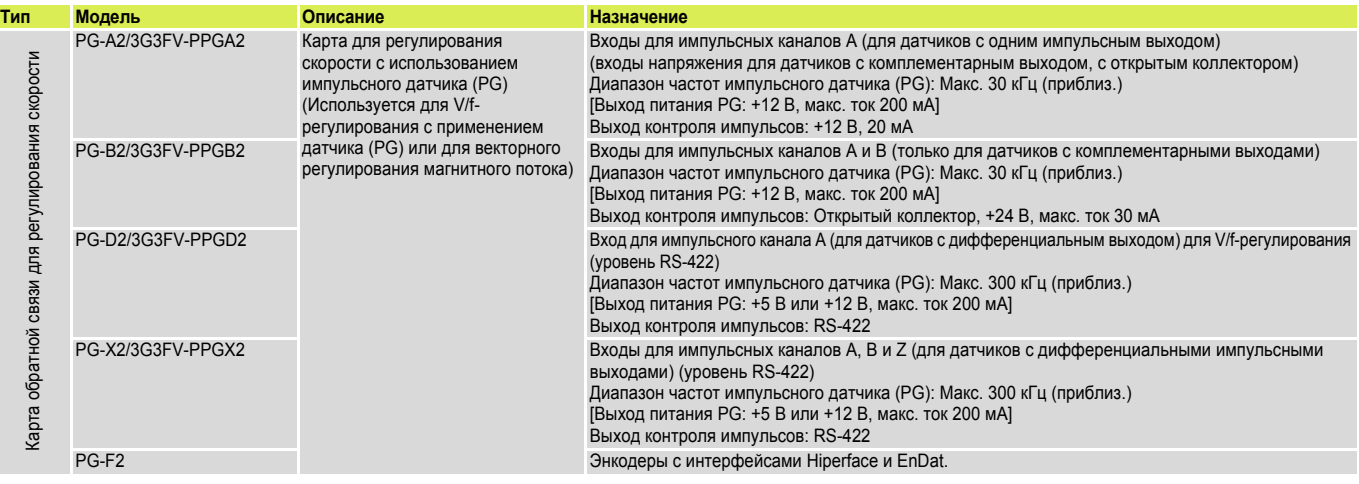

#### D**Дополнительные карты связи**

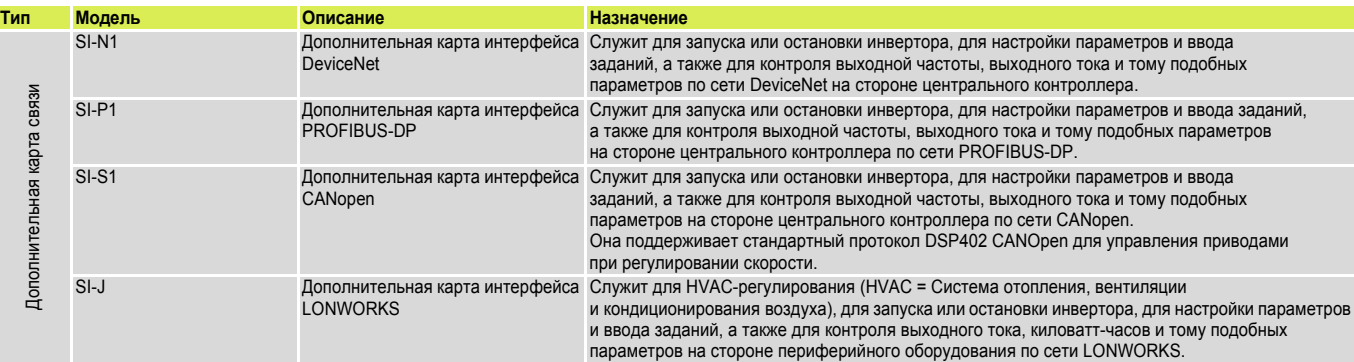

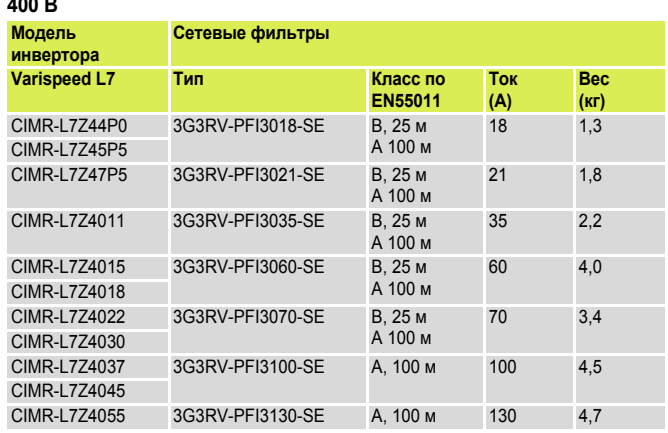

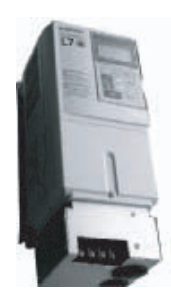

# **OMRON**

### 5 Дополнительные карты для ввода задания частоты

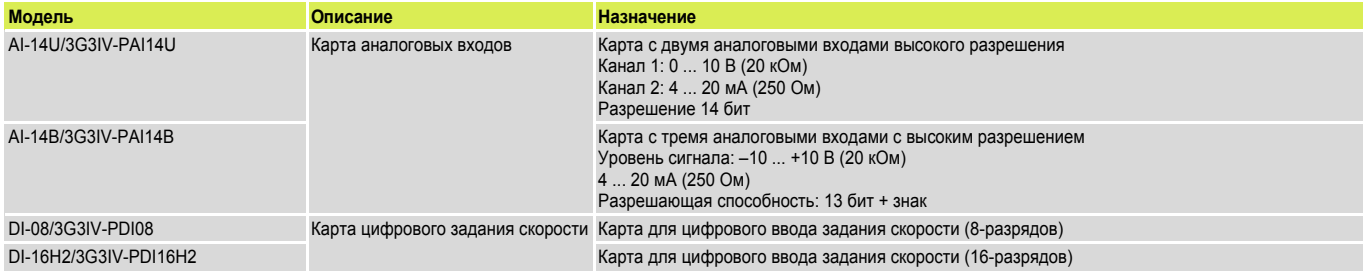

#### **6 Дополнительные карты с функциями ПЛК**

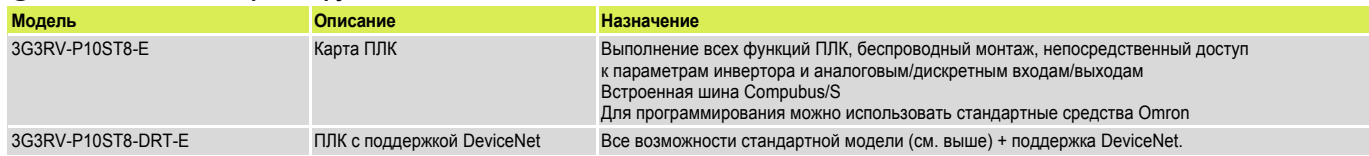

#### (7) Дополнительные принадлежности

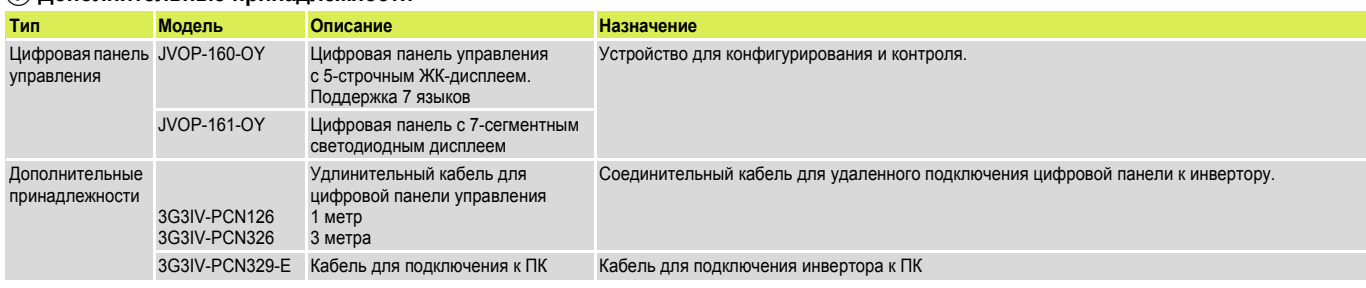

#### (7) Программное обеспечение

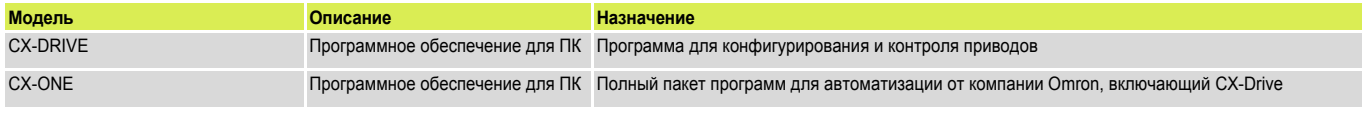

#### **(8) Тормозной блок, блок тормозного резистора**

Примечание: Характеристики и сведения о моделях тормозных блоков смотрите в техническом описании G7 (Кат. № 122E-EN-02

#### Технические характеристики

 $\frac{1}{2}$ 

 $\overline{a}$ 

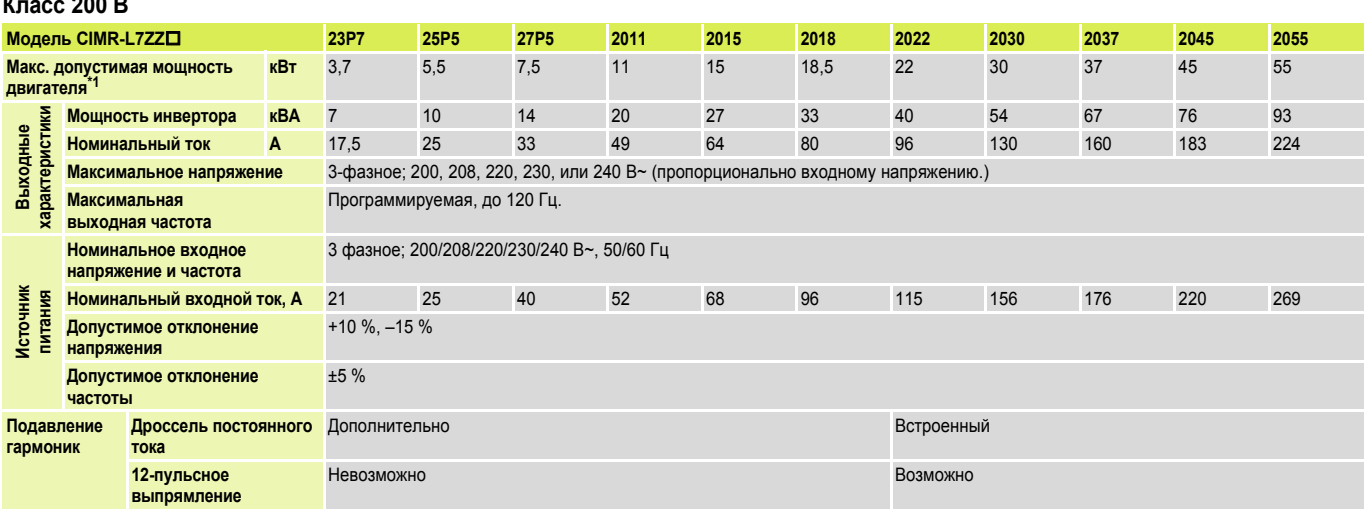

 $\ddot{\phantom{1}}$ Максимальная допустимая выходная мощность двигателя приведена для стандартного 4-полюсного двигателя Yaskawa. На практике при выборе двигателя и инвертора необходимо следить, чтобы номинальный ток двигателя соответствовал номинальному току инвертора.

Примечание: В случае выпрямления по 12-пульсной схеме в цепь питания должен быть включен трансформатор с двойной вторичной обмоткой, имеющей конфигурацию «звезда-треугольник».

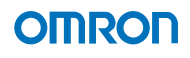

#### **Класс 400 В**

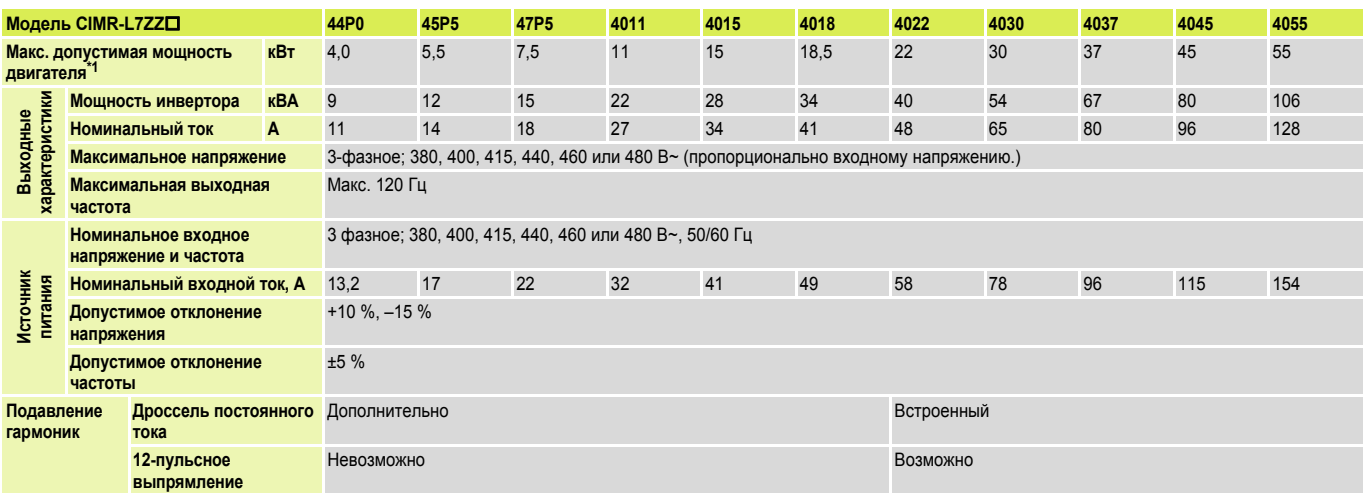

\*1 Максимальная допустимая выходная мощность двигателя приведена для стандартного 4-полюсного двигателя Yaskawa. На практике при выборе двигателя и инвертора

необходимо следить, чтобы номинальный ток двигателя соответствовал номинальному току инвертора.<br>Примечание: Вслучае выпрямления по 12-пульсной схеме в цепь питания должен быть включен трансформатор с двойной вторичной обм «звезда-треугольник».

#### **Габаритные размеры**

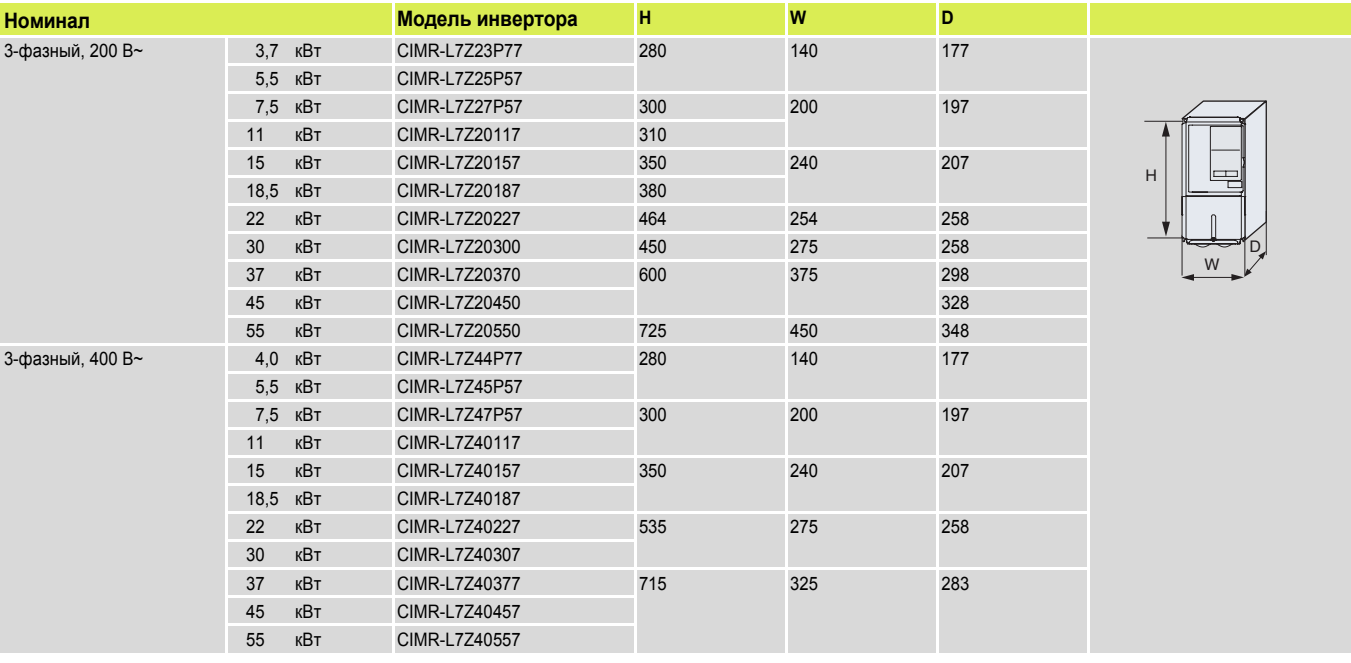

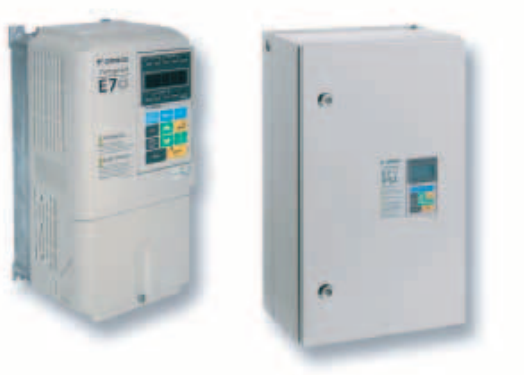

## Сокращает затраты на электроэнергию

Инвертор Е7 предназначен для управления нагрузкой с переменным моментом, такой как вентиляторы и центробежные насосы. Он реализует вольт-частотное регулирование (V/f), а его перегрузочная способность в режиме обычной нагрузки составляет 110 % в течение 1 минуты. Уникальная особенность Е7 - специальный алгоритм энергосбережения, позволяющий дополнительно экономить до 20 % электроэнергии.

- Инвертор Е7 со степенью защиты IP54 с прочным металлическим<br>шасси и встроенным фильтром радиопомех  $\bullet$
- Адаптивный алгоритм энергосбережения  $\bullet$
- Бесшумная работа 12-пульсное выпрямление для снижения гармоник тока
- Программное обеспечение для конфигурирования: CX-Drive для настройки параметров

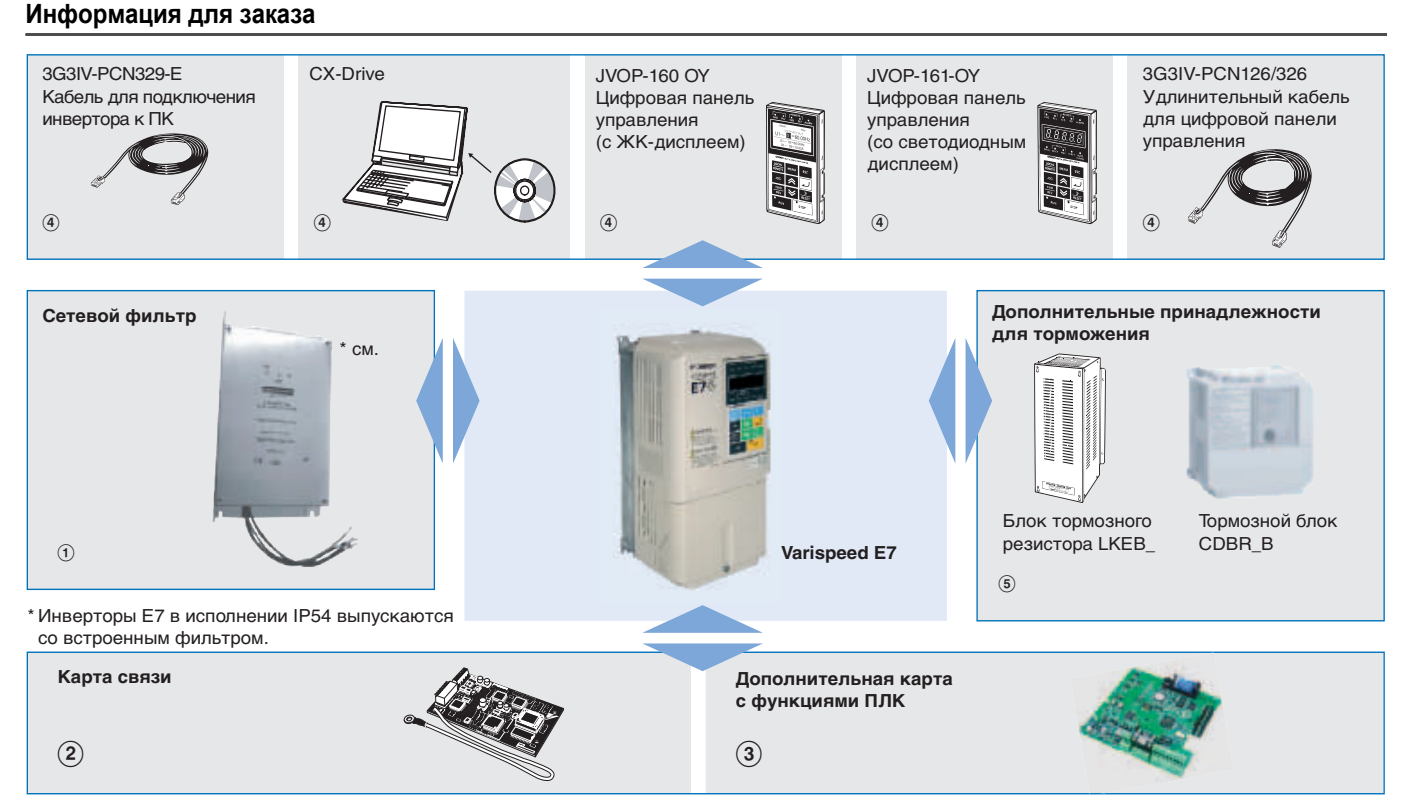

#### **Varispeed E7**

200 B

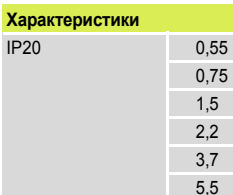

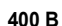

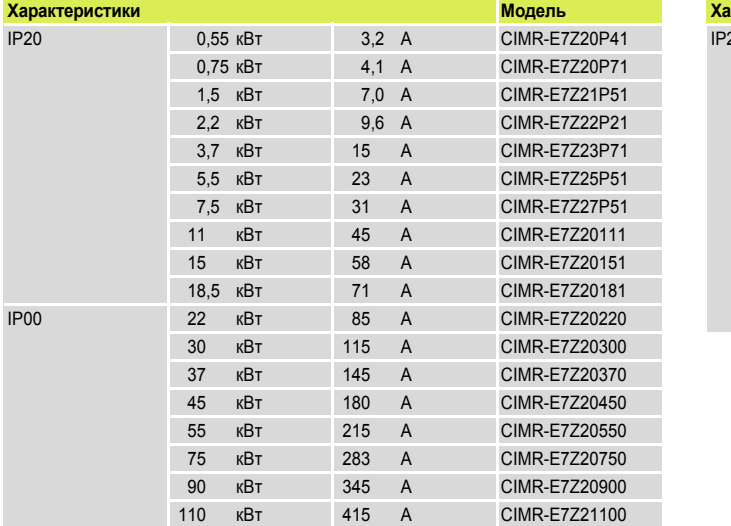

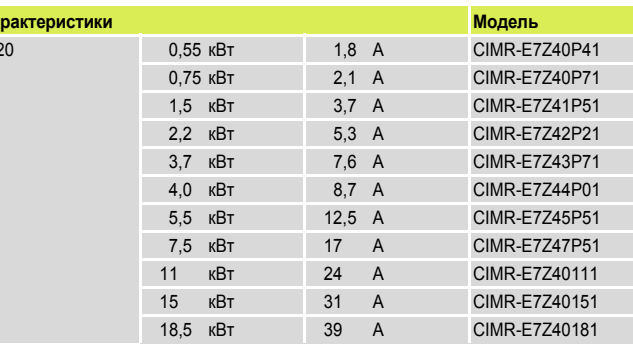

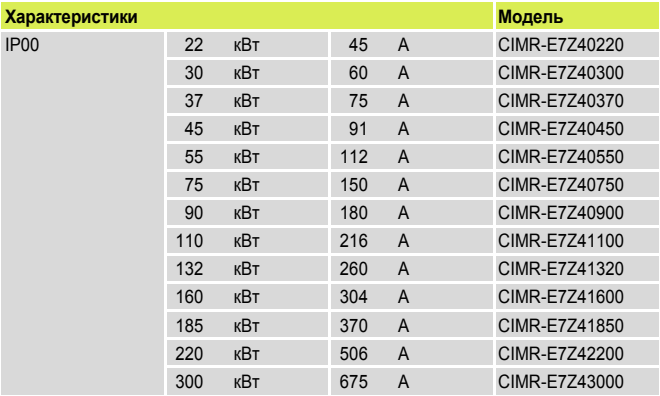

### A **Сетевые фильтры \*1**

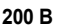

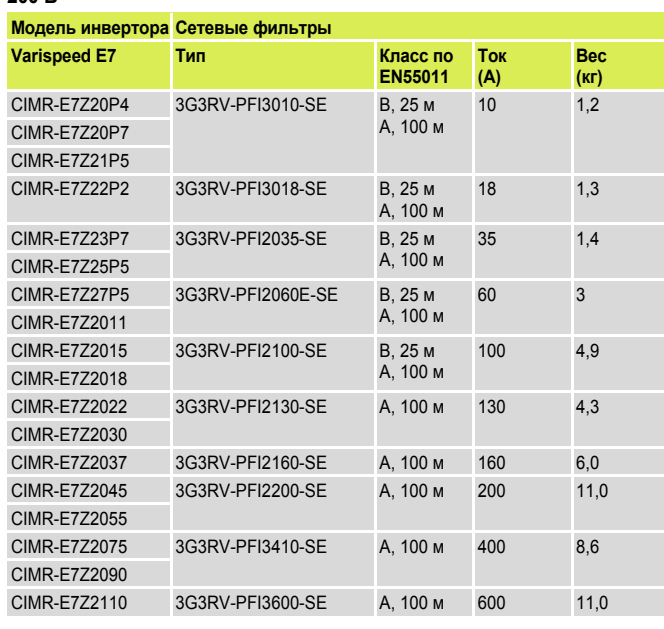

\*1. Инверторы E7 в исполнении IP54 выпускаются со встроенным фильтром.

## **Varispeed E7 IP54**

**400 В**

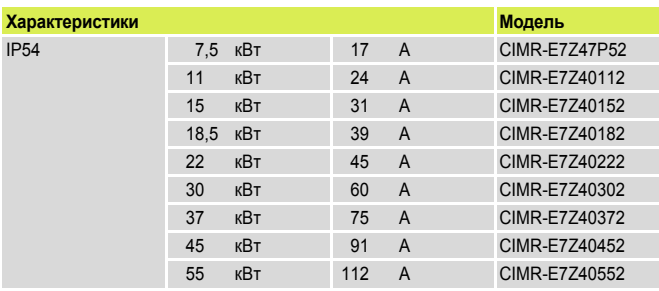

### **400 В**

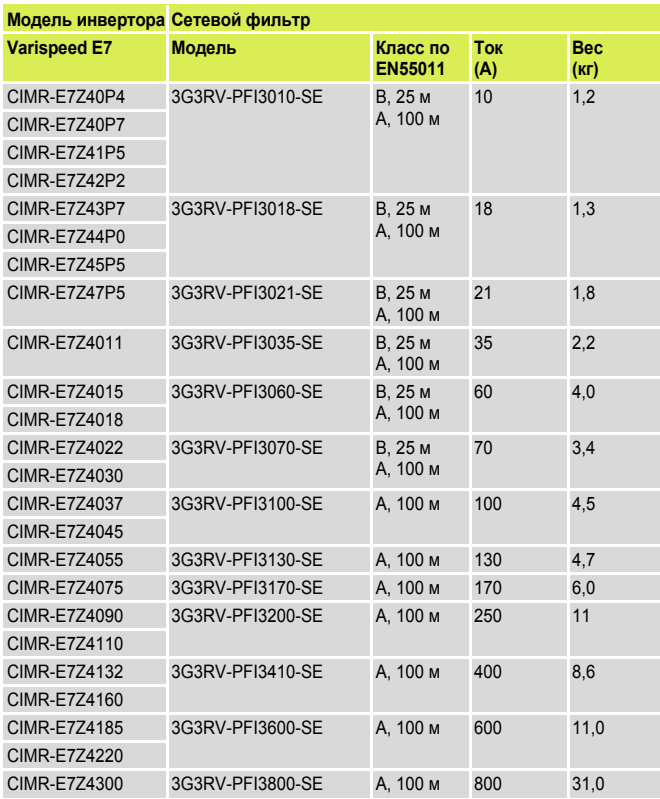

#### B **Карты связи**

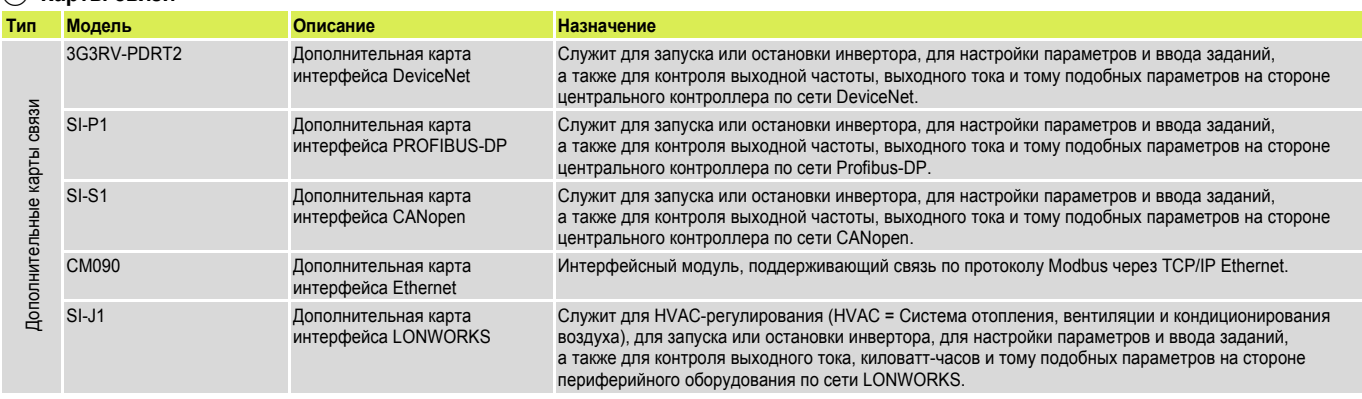

#### C **Дополнительная карта c функциями ПЛК**

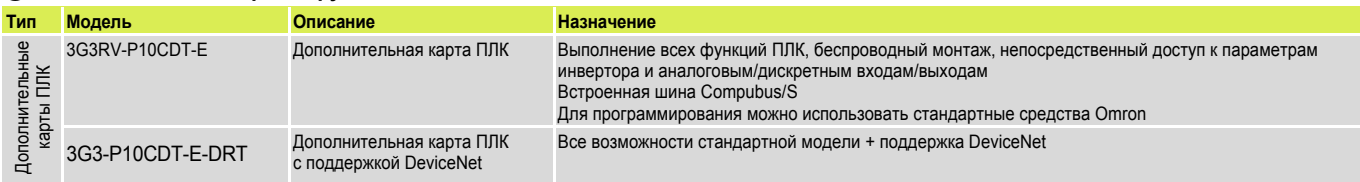

# **E7** Инверторы

# **OMRON**

#### D **Дополнительные принадлежности**

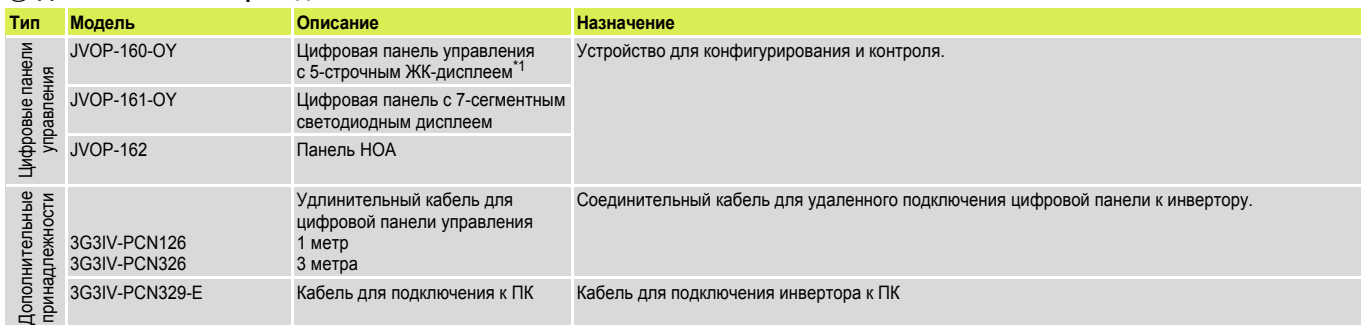

\*1 Все инверторы в исполнении IP54 по умолчанию оснащаются цифровой панелью управления с ЖК-дисплеем

#### D **Программное обеспечение для ПК**

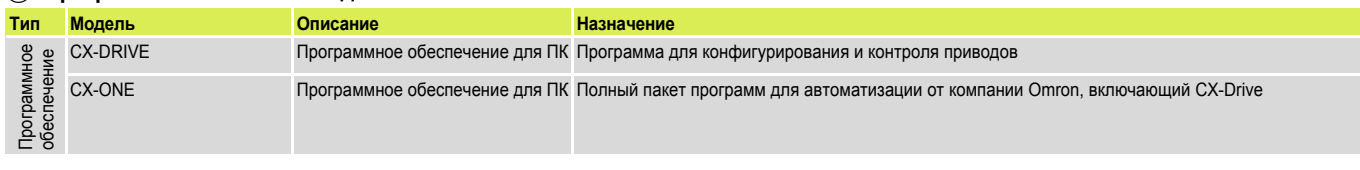

#### E **Тормозной блок, блок тормозного резистора**

**Примечание:** Характеристики и сведения о моделях тормозных блоков смотрите в техническом описании G7 (Кат. № I21E-EN-02)

#### **Технические характеристики**

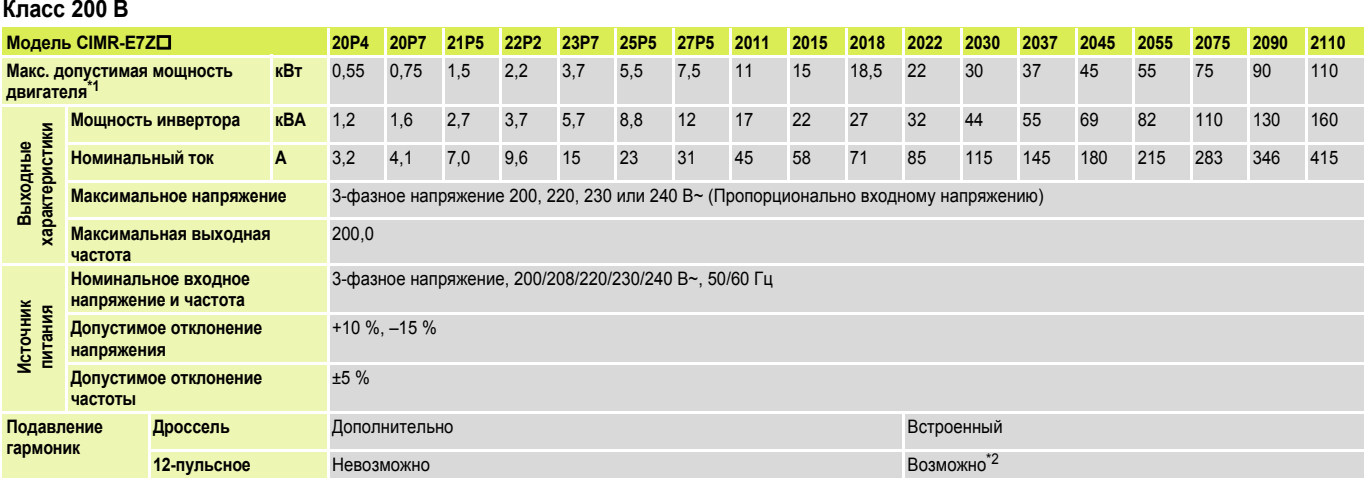

\*1 Макс. допустимая мощность двигателя приведена для стандартного 4-полюсного двигателя. Номинальный ток выбранной модели инвертора должен находиться в пределах допустимого диапазона токов двигателя.

\*2 Для выпрямления по 12-пульсной схеме питание должно осуществляться от 3-проводного трансформатора

#### **Класс 400 В**

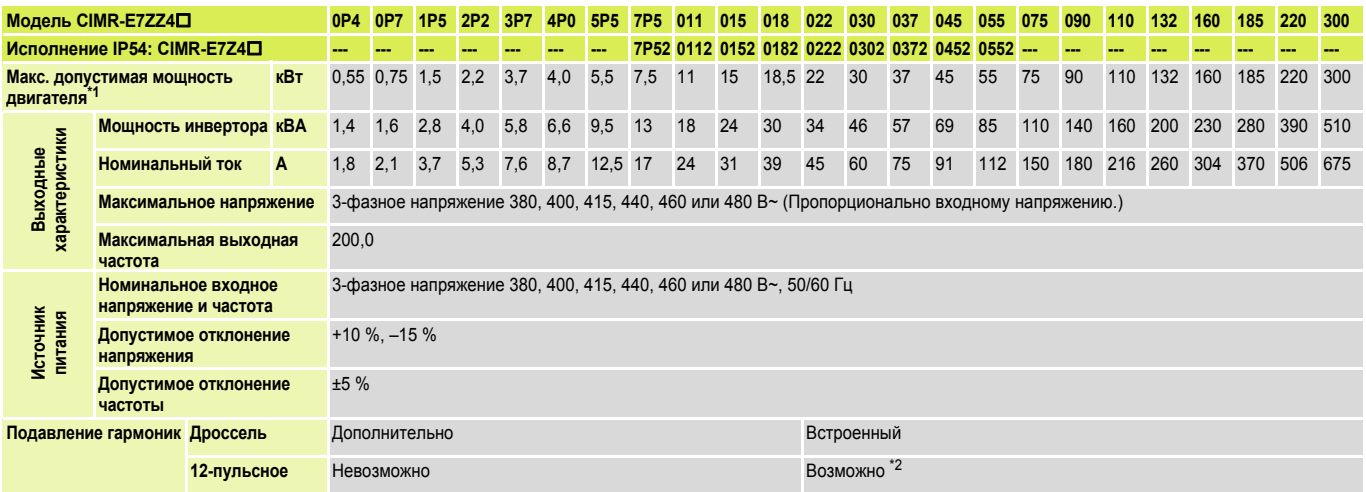

\*1 Макс. допустимая мощность двигателя приведена для стандартного 4-полюсного двигателя. Номинальный ток выбранной модели инвертора должен находиться в пределах допустимого диапазона токов двигателя.

\*2 Для выпрямления по 12-пульсной схеме питание осуществляется от 3-проводного трансформатора Для устройств класса 400 В

# **E7** Инверторы

### **Габаритные размеры**

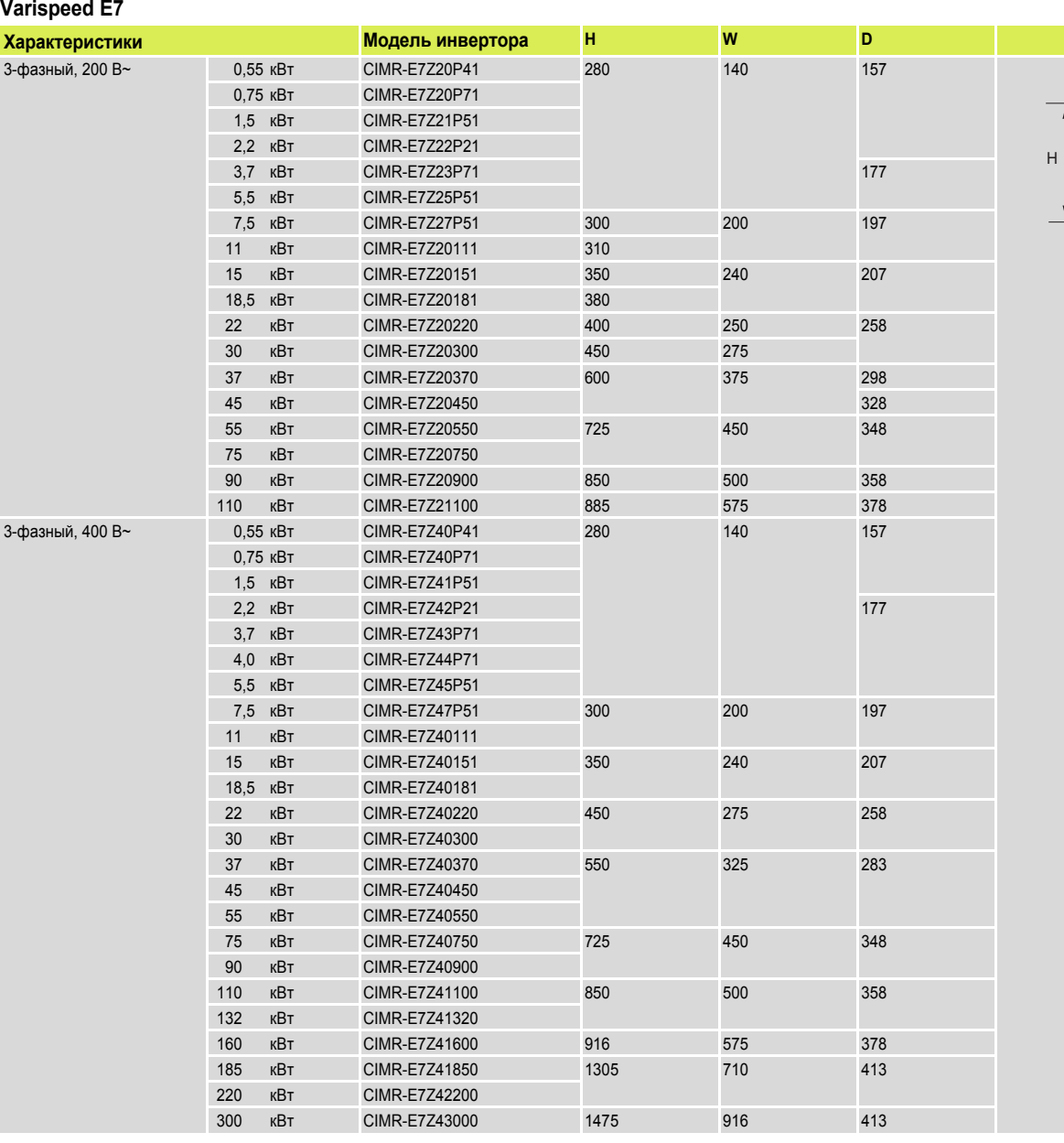

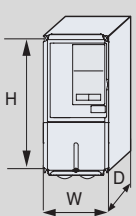

### **Varispeed E7 IP54**

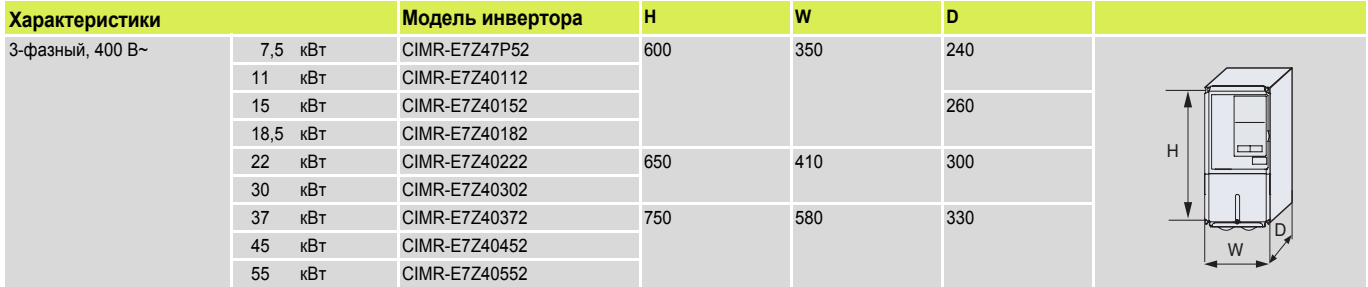

Модель CIMR-V7AZ40P20 CIMR-V7AZ40P40 CIMR-V7AZ40P70 CIMR-V7AZ41P50 CIMR-V7AZ42P20 CIMR-V7AZ43P00 CIMR-V7AZ44P00 CIMR-V7AZ45P51 CIMR-V7AZ47P51

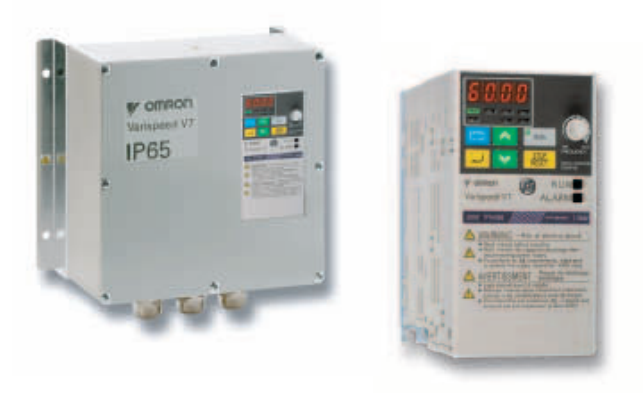

## Инвертор с возможностью векторного регулирования без датчика положения

Varispeed V7 - превосходный инвертор для таких стандартных промышленных приложений, как конвейеры, краны, точильно-шлифовальные станки и т.д. Он обеспечивает 100 % крутящий момент при частоте 0,5 Гц, гарантируя высокую стабильность скорости двигателя. Кроме того, он отличается компактностью и бесшумностью. При желании его можно дополнить любыми стандартными интерфейсами связи. А добавив в него плату с функциями ПЛК, вы можете превратить V7 в станцию децентрализованной системы управления.

- Векторное регулирование без датчика обеспечивает 100 % крутящий<br>момент при частоте 0,5 Гц  $\bullet$
- Наличие компактных моделей в исполнениях IP20 и IP65
- Бесшумная работа без снижения тока Программное обеспечение для конфигурирования: CX-Drive для настройки параметров
- сложность пользования с собственные для инверторов)<br>и дополнительная карта с функциями ПЛК

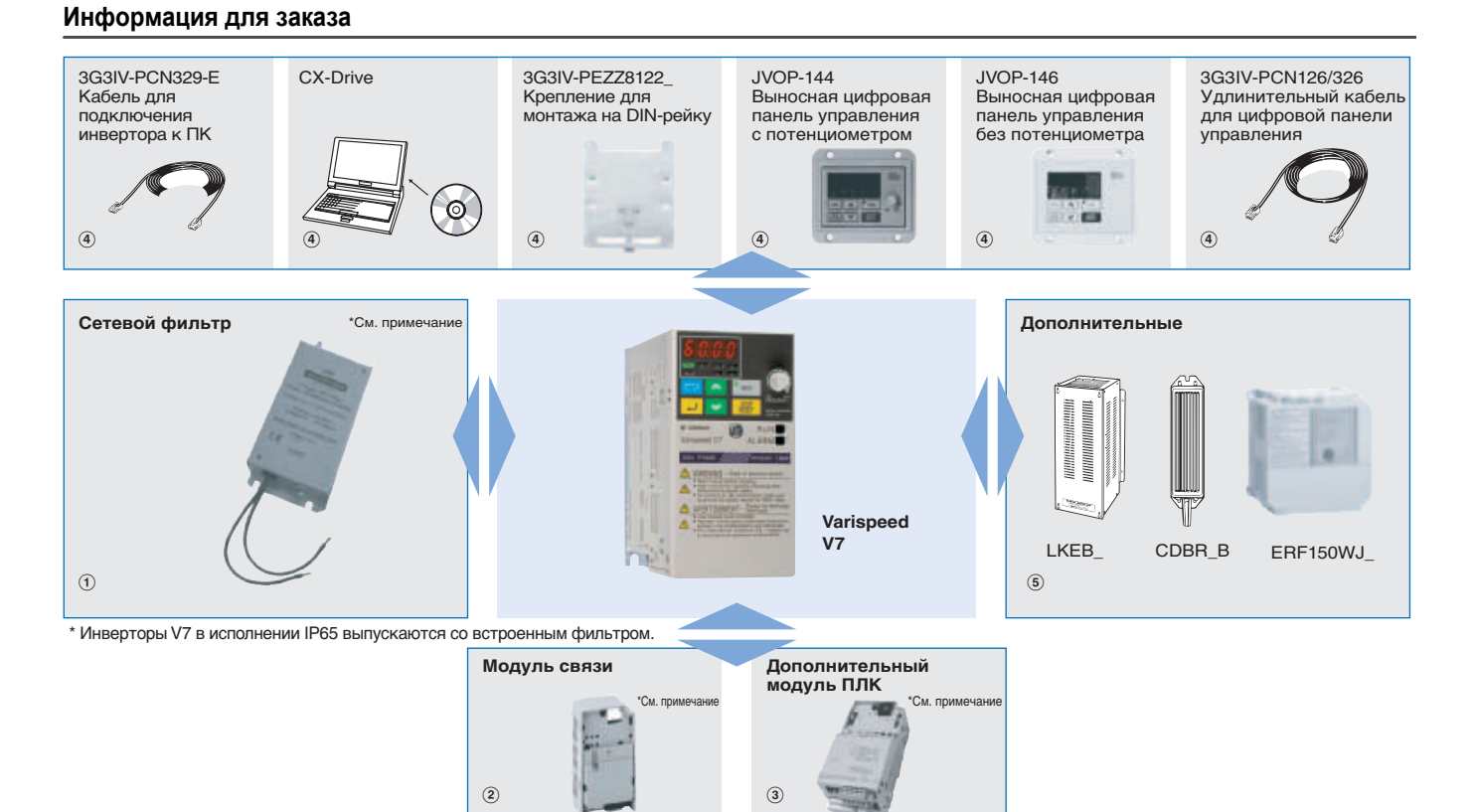

\* Для моделей V7 IP65 требуются дополнительные каркасы.

#### **Varispeed V7**

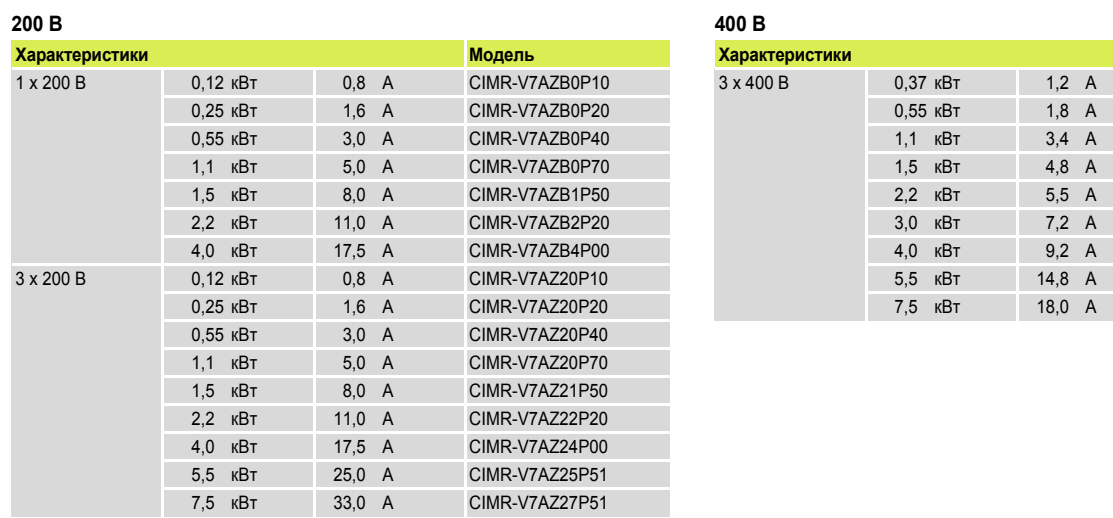

#### Полное техническое описание и информацию о дополнительных моделях можно найти на компакт-диске (прилагается), а также на нашем сайте www.omron-industrial.com Inverters - Cat.-No. I20E-EN-02

# **V7** Инверторы

#### **Varispeed V7 IP65**

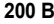

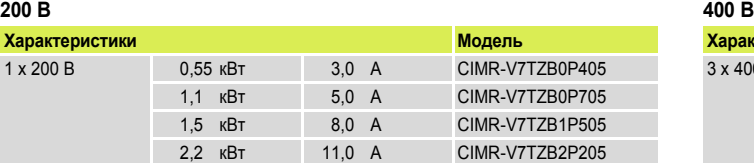

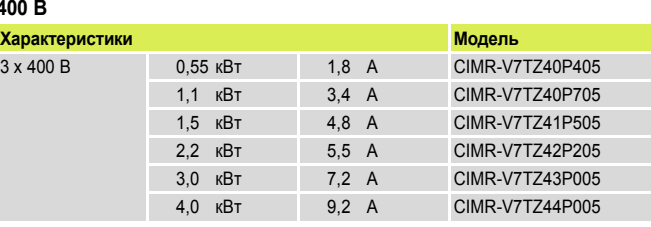

### A **Сетевые фильтры**\*1

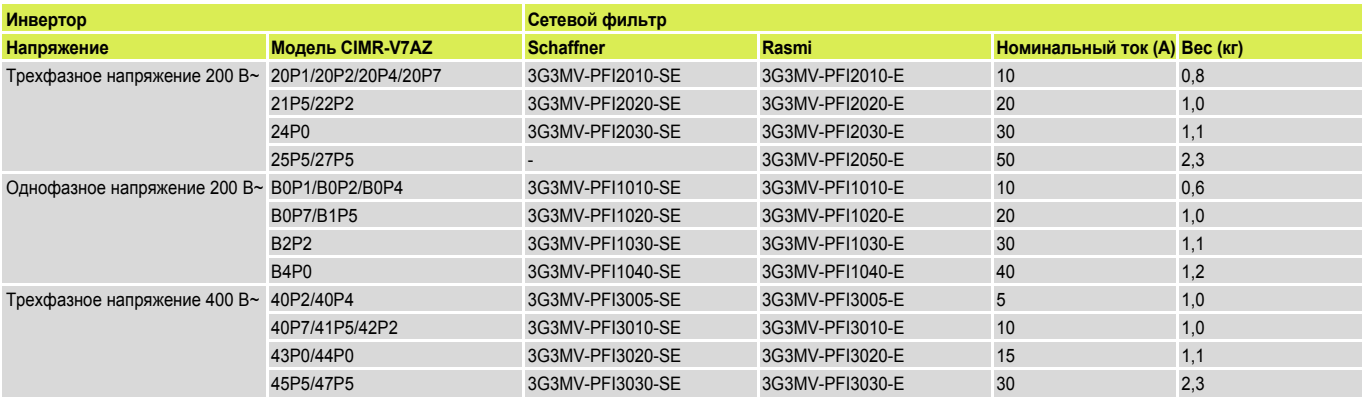

\*1. Инверторы V7 в исполнении IP65 выпускаются со встроенным фильтром.

### B **Карты связи**

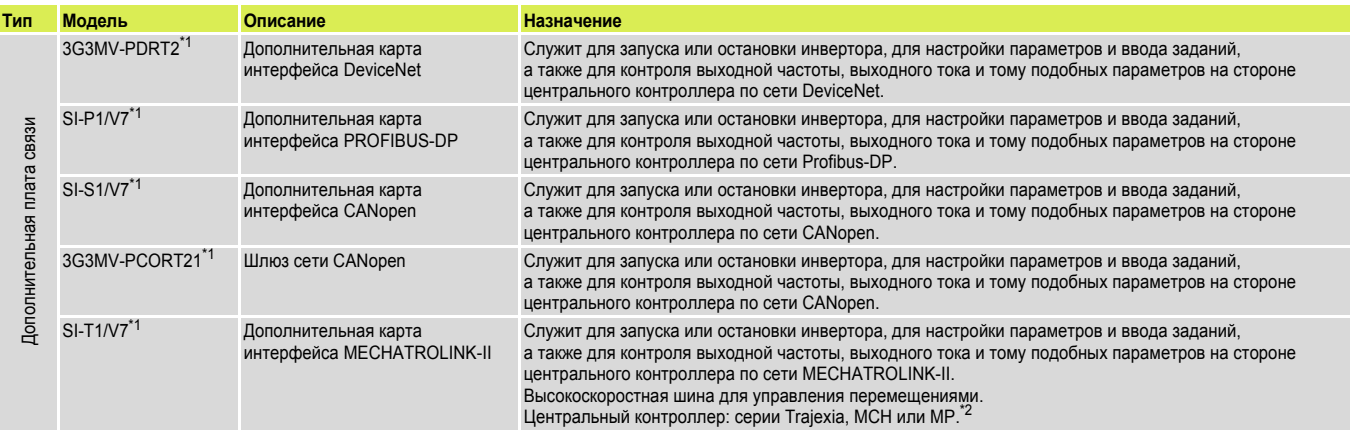

\*1 — Для моделей V7 IP65 требуются дополнительные каркасы. Смотрите информацию в каталоге либо обращайтесь в представительство OMRON.<br>\*<sup>2</sup> — Подробные сведения о контроллерах смотрите в разделах, посвященных приводам Traj

### C **Дополнительная карта с функциями ПЛК**

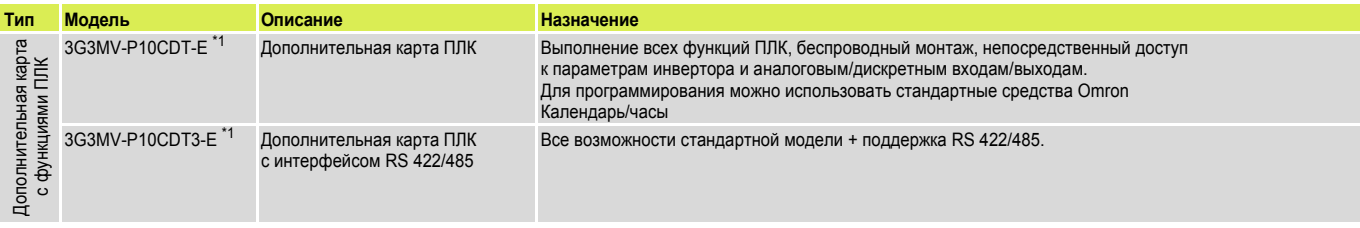

\*1 Для моделей V7 IP65 требуются дополнительные каркасы. Смотрите информацию в каталоге либо обращайтесь в представительство OMRON.

#### D **Дополнительные принадлежности**

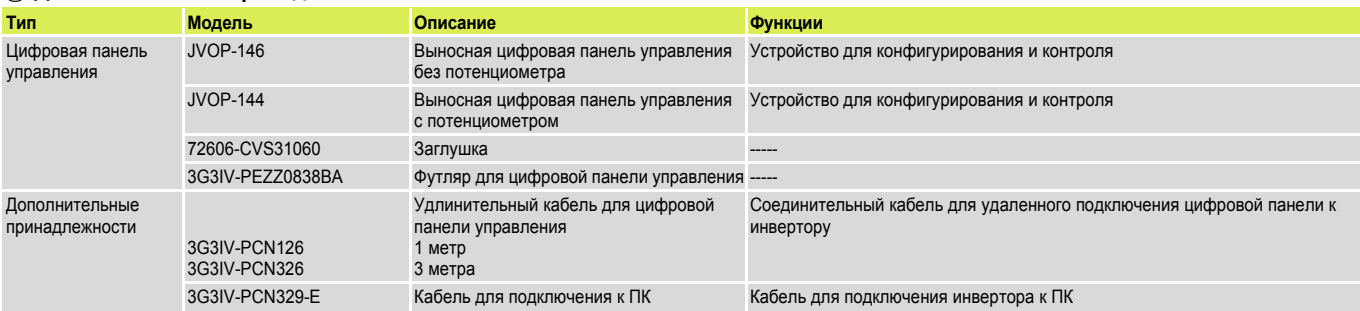

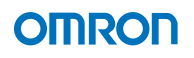

#### D **Программное обеспечение для ПК**

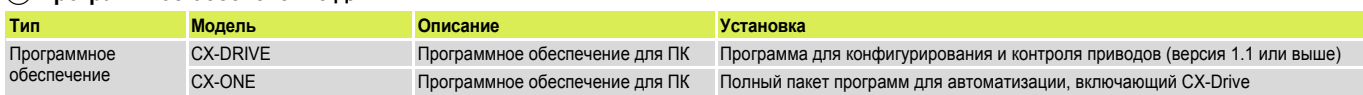

#### E **Тормозной блок, блок тормозного резистора**

**Примечание:** Характеристики и сведения о моделях тормозных блоков смотрите в техническом описании V7 (Кат. № I20E-EN-02).

#### **Технические характеристики**

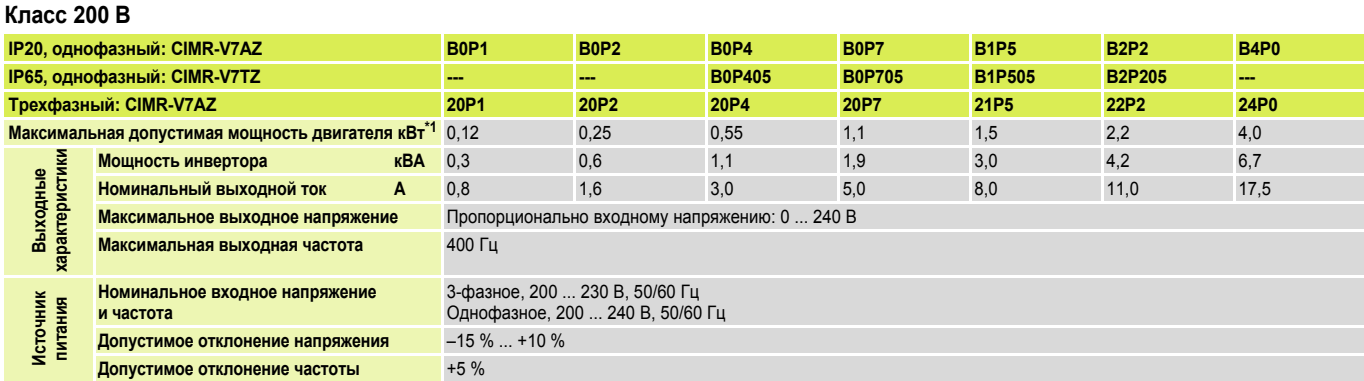

\*1 Максимальная допустимая мощность двигателя приведена для стандартного 4-полюсного двигателя. Выбирайте модель инвертора с учетом допустимого номинального тока двигателя

#### **Класс 400 В**

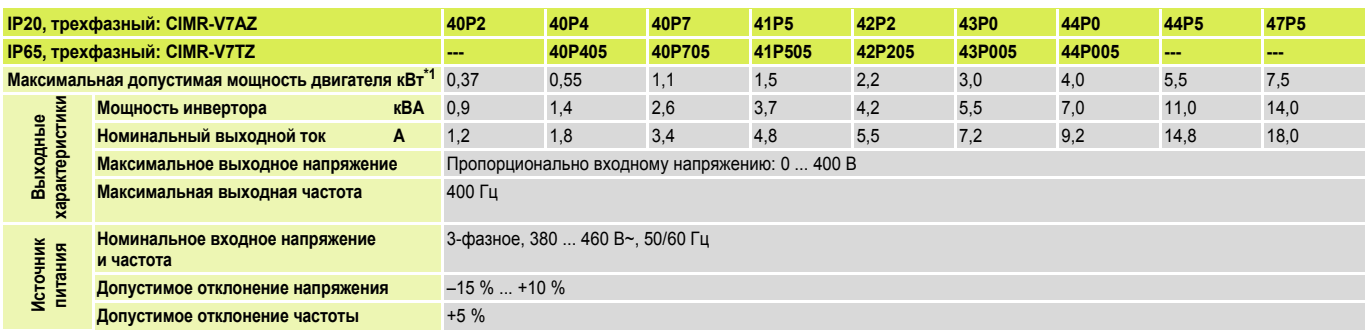

\*1 Максимальная допустимая мощность двигателя приведена для стандартного 4-полюсного двигателя. Выбирайте модель инвертора с учетом допустимого номинального тока двигателя

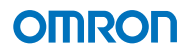

### **Габаритные размеры**

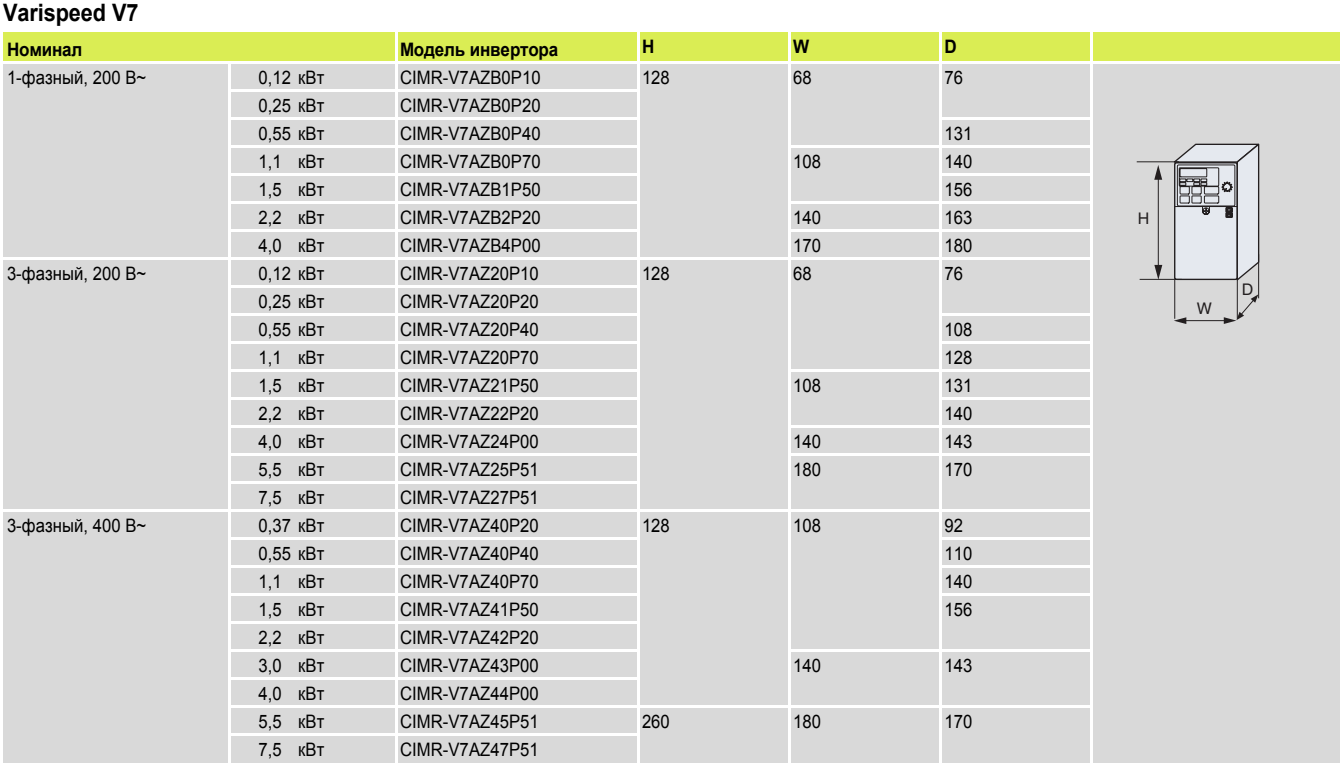

#### **Varispeed V7 IP65**

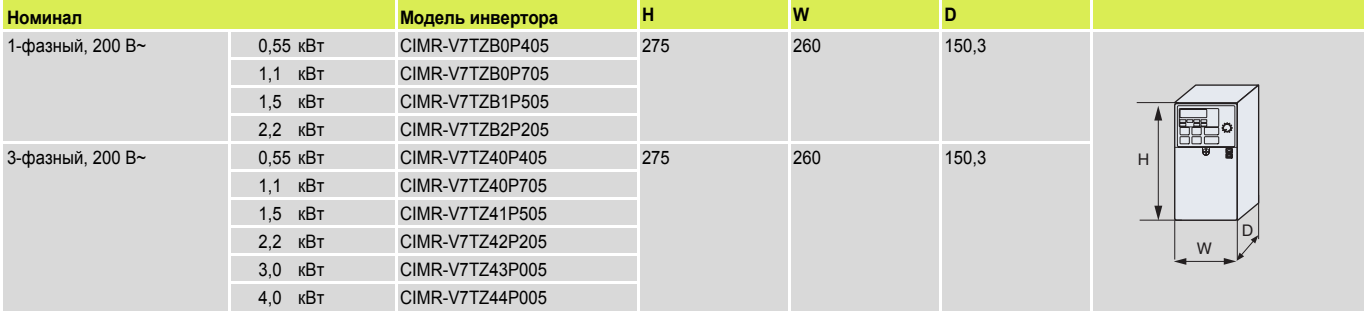

**Примечание:** Информацию о размерах каркасов для дополнительных плат инверторов V7 смотрите в каталоге либо обращайтесь в представительство OMRON.

3G3IV-PEZZ8122

монтажа на DIN-рейку

Крепление для

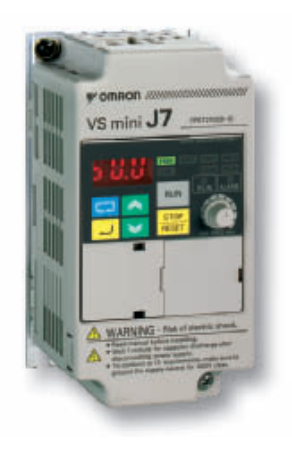

## Маленький, простой, умный

Инвертор J7 был создан специально для простого и эффективного использования в небольших системах, не требующих сложного управления, таких как маломощные конвейеры, вентиляторы и насосы. Благодаря функции оперативной компенсации крутящего момента инвертор J7 обеспечивает 100 % момент даже при частоте 1,5 Гц. Для ускорения монтажа и настройки все модели J7 оснащены цифровой панелью управления и ручкой регулировки скорости.

- Простой в использовании. Просто подсоедините провода и нажмите  $\bullet$ клавишу RUN.  $\bullet$ 
	- Высокий вращающий момент: 100 % уровень момента при 1,5 Гц, 150 % при 3 Гц
- Компактные размеры  $\bullet$
- Дополнительные модули с интерфейсами RS485 и RS232

**JVOP-146** 

Программное обеспечение для конфигурирования: CX-Drive для  $\ddot{\phantom{a}}$ настройки параметров

Выносная цифровая

панель управления

с потенциометром

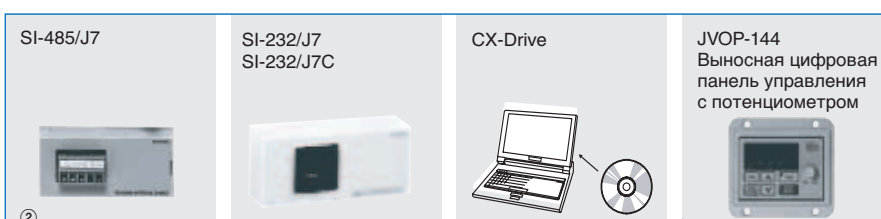

Информация для заказа

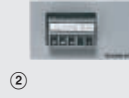

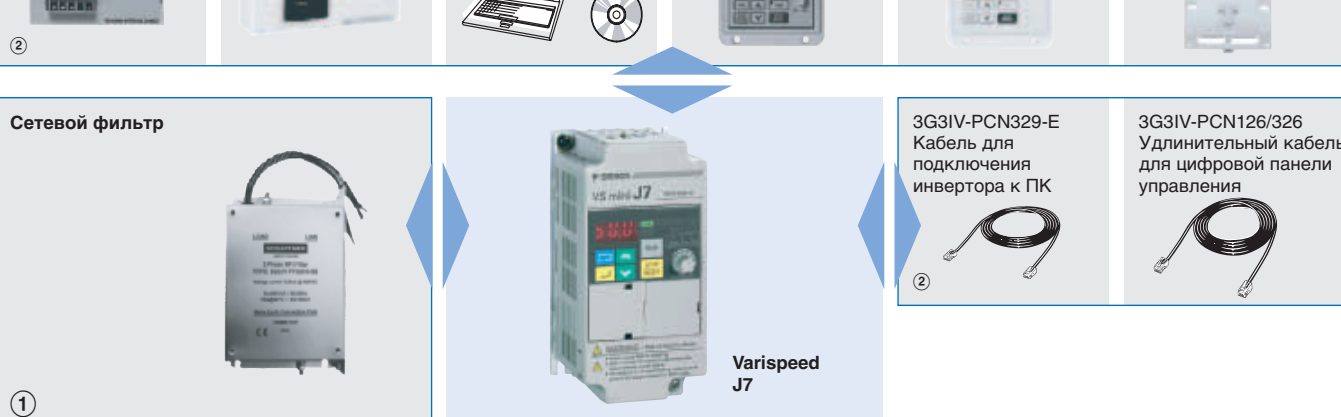

#### **Varispeed J7**  $200B$

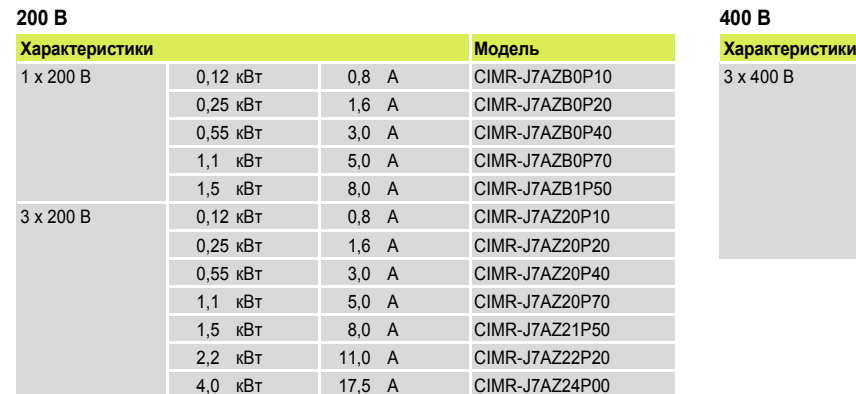

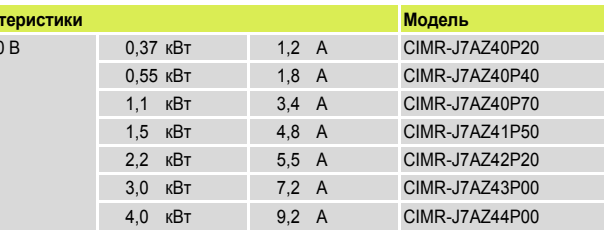

#### 1 Сетевые фильтры

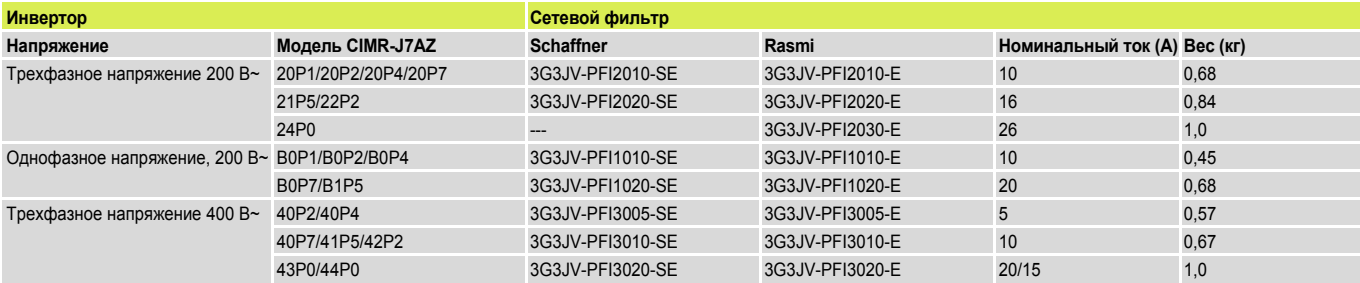

(2) Дополнительные принадлежности

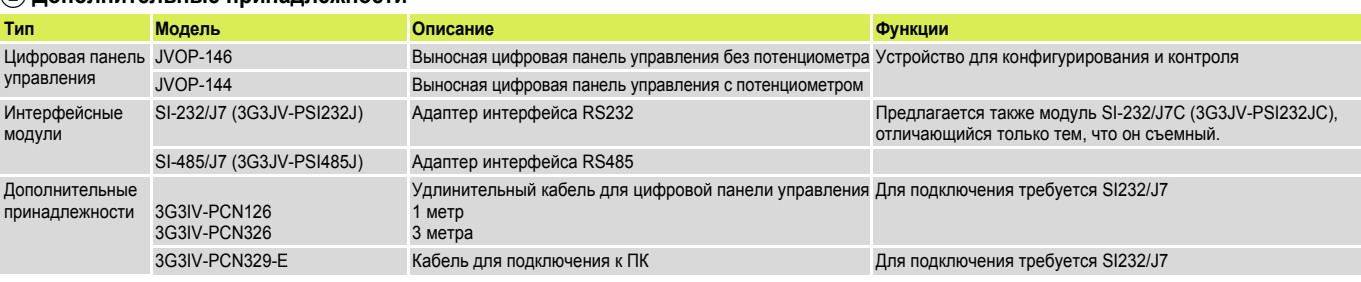

#### (2) Дополнительные принадлежности

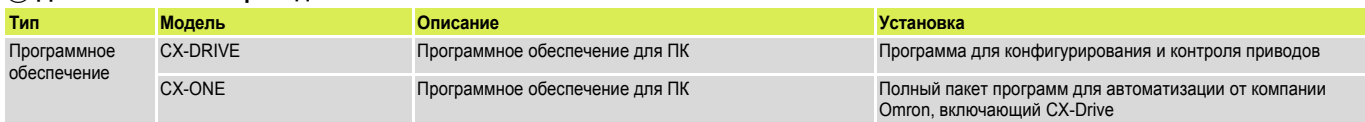

#### Технические характеристики

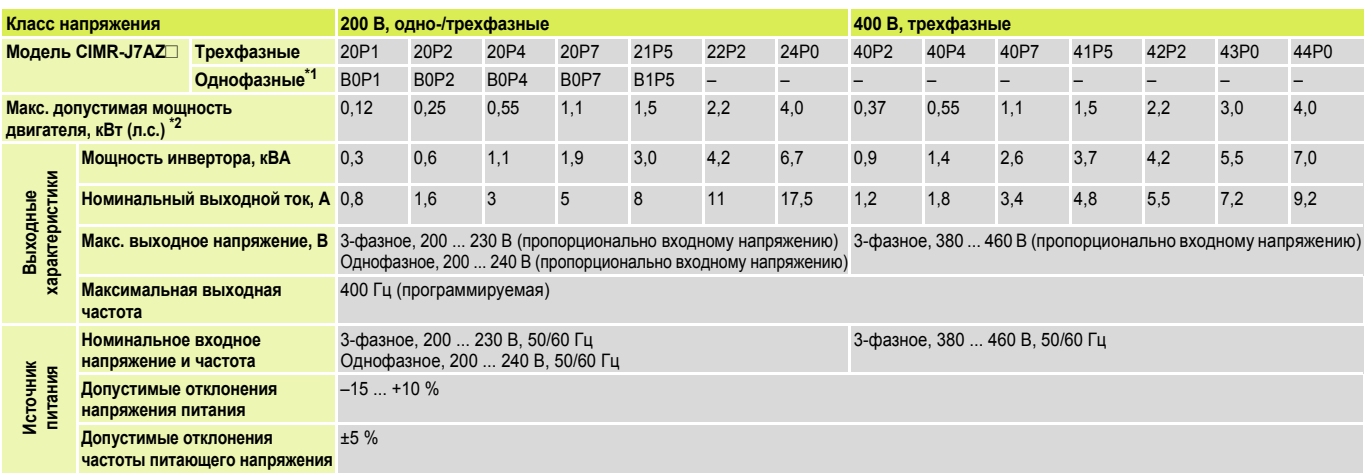

 $*1$  $\frac{1}{2}$ 

Инверторы однофазной серии имеют трехфазный выход (для трехфазных двигателей)<br>Максимальная допустимая мощность двигателя приведена для стандартного 4-полюсного двигателя. Номинальный ток выбранной модели инвертора должен<br>

#### Габаритные размеры

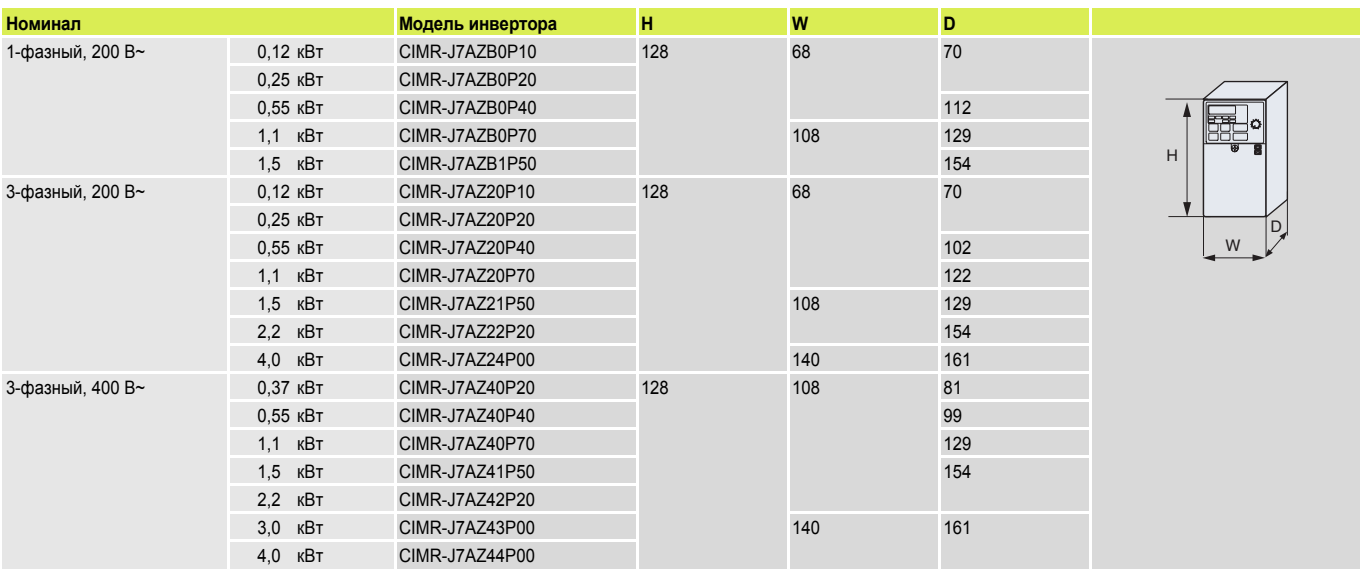

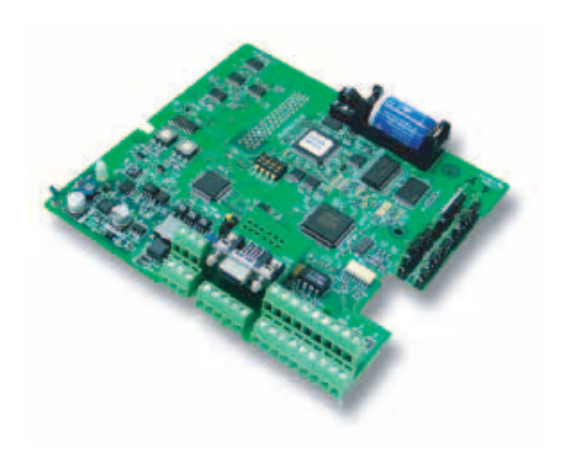

## Внедрение функций ПЛК Omron в инверторы семейства Omron-Yaskawa

Дополнив инвертор функциональными возможностями ПЛК, вы получите доступ к параметрам инвертора, к аналоговым/цифровым входам/ выходам, сможете контролировать до 256 входов/выходов и обмениваться данными по интерфейсу DeviceNet. Идеальный выбор для приложений типа намотки/размотки, систем отопления, вентиляции и кондиционирования воздуха, «умных» лифтов и установок очистки воды.

- Полнофункциональный ПЛК Omron, встроенный в инвертор Входы прерываний, входы счетчиков, входы энкодеров и импульсные выходы
- Функции мехатроники (ШИМ, счетчики, захват импульсов, синхронизация по импульсу)
- Резервное сохранение содержимого памяти
- Программирование с помощью стандартного программного обеспечения для ПЛК компании Omron

## Информация для заказа

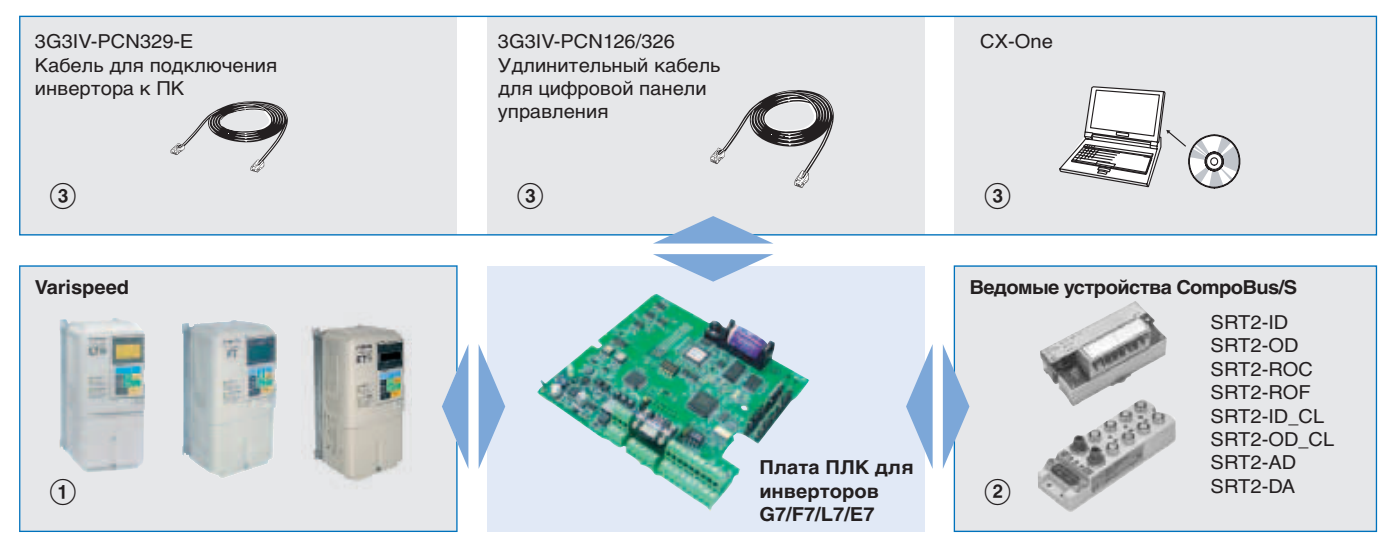

#### Инвертор с функциями ПЛК

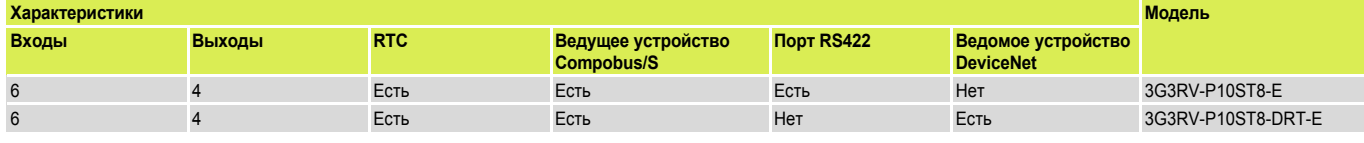

#### **1** Инверторы

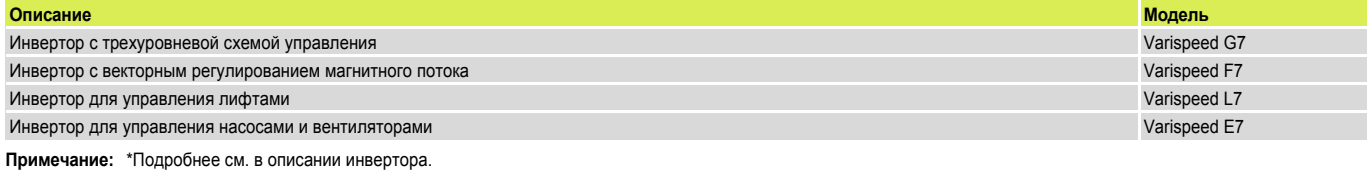

### (2) Ведомое устройство Compobus/S

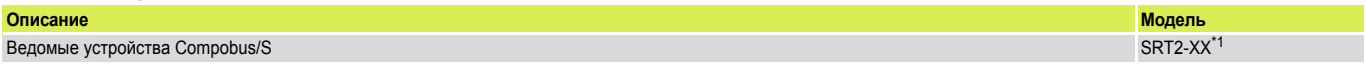

 $^*1$ Подробные сведения смотрите в разделах, посвященных сетевым устройствам ввода/вывода

#### **(3) Кабели**

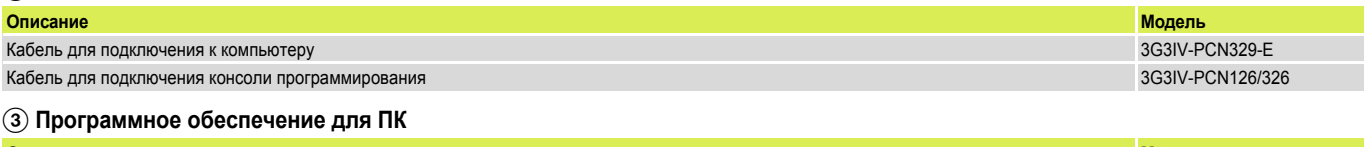

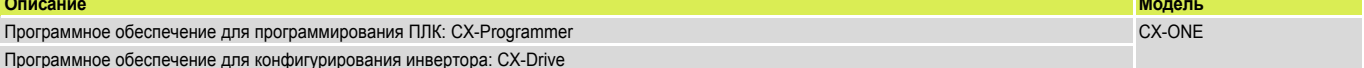

### **Технические характеристики**

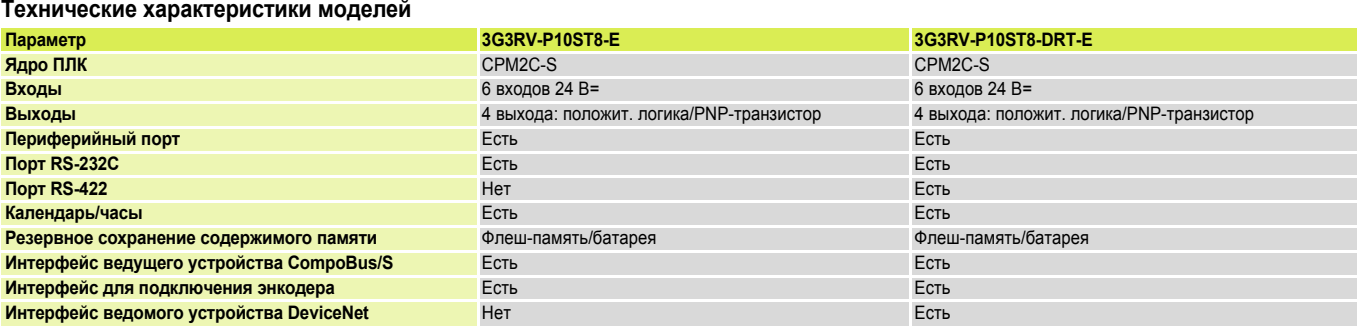

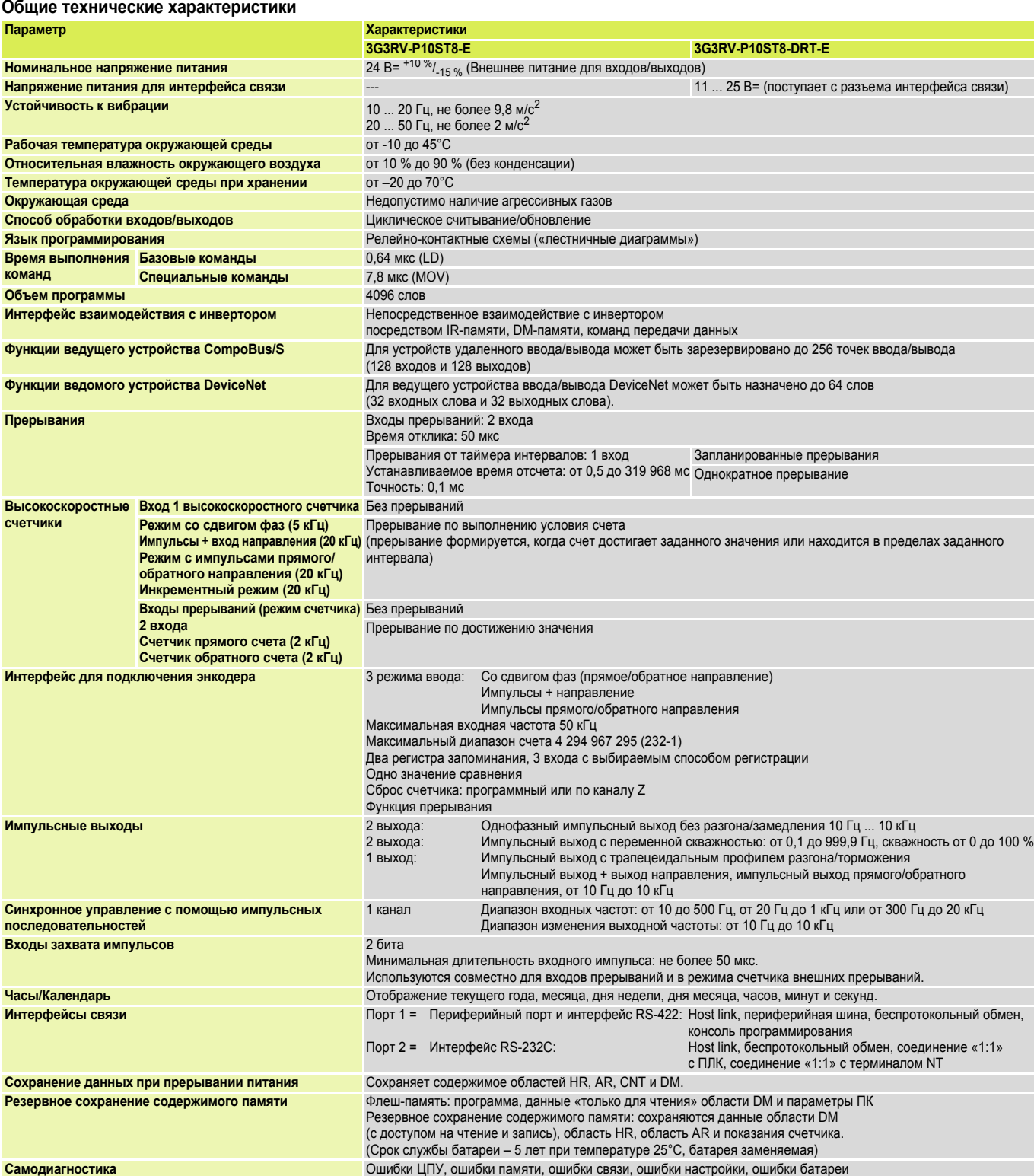

## **OMRON**

# Инвертор V7 с функциями ПЛК

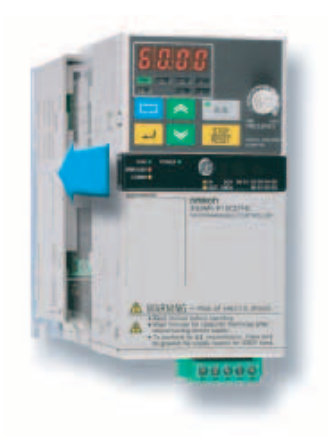

## ПЛК компании OMRON, встроенный в инвертор с векторным регулированием без датчика положения

Такая архитектура позволяет выполнять беспроводной монтаж и обеспечивает прямой доступ к параметрам инвертора V7 и аналоговым/цифровым входам/выходам. Идеально для решения многих задач, таких как управление дверями, программное управление насосами, создание интеллектуальных конвейеров, управление устройствами с вертикальной осью и обычное позиционирование.

- Полнофункциональный ПЛК Omron, встроенный в инвертор
- Входы прерываний, входы счетчиков и импульсные выходы<br>Функции мехатроники (ШИМ, счетчики, захват импульсов,<br>синхронизация по импульсу)
- Резервное сохранение содержимого памяти
- Программирование с помощью стандартного программного обеспечения для ПЛК компании Omron

#### Информация для заказа

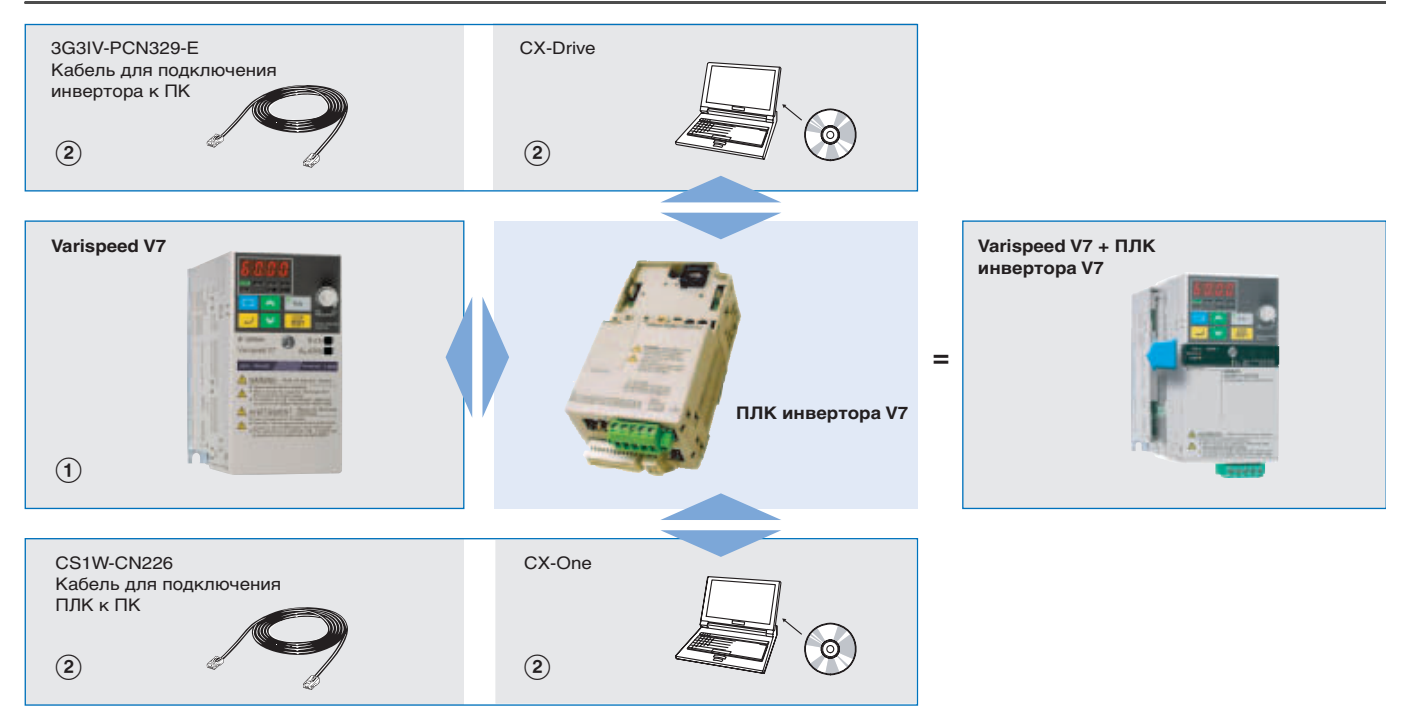

#### Инвертор с функциями ПЛК

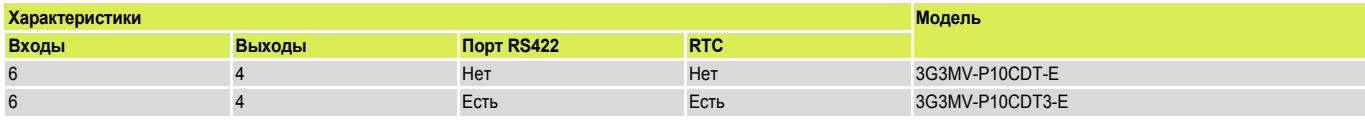

#### (1) Инверторы Описание Модель Инвертор с возможностью векторного регулирования без датчика положения Varispeed V7 \*1

Подробные сведения смотрите в разделе, посвященном инвертору Varispeed V7.

#### (2) Кабели

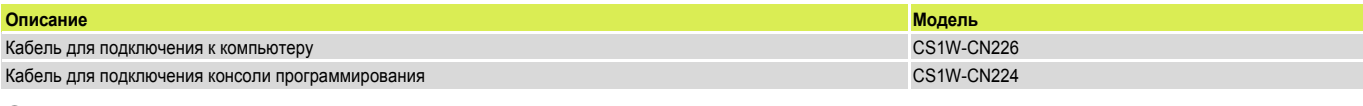

#### (2) Программное обеспечение

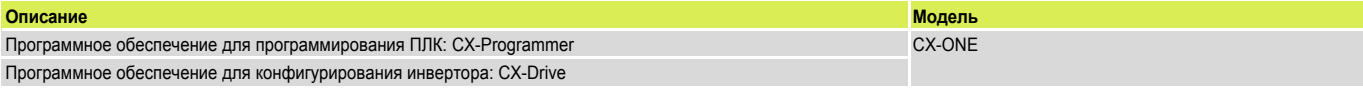

#### **Технические характеристики**

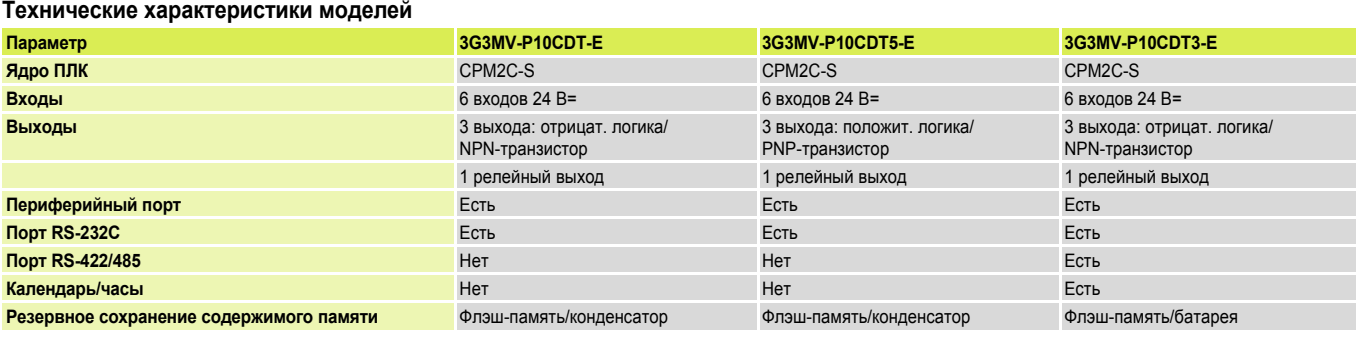

#### **Общие технические характеристики**

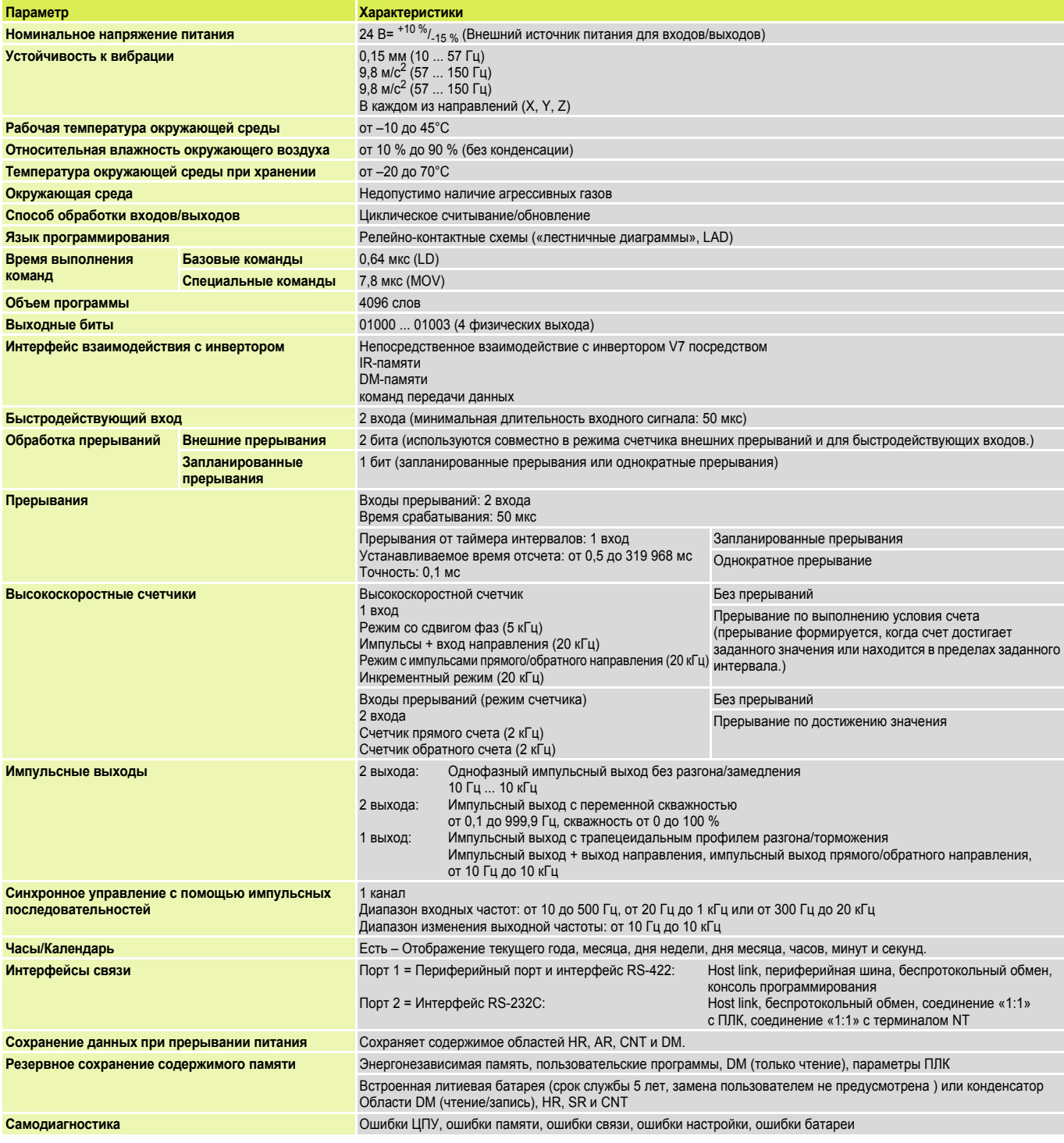

Inverters - Cat.-No. I44E-EN-01

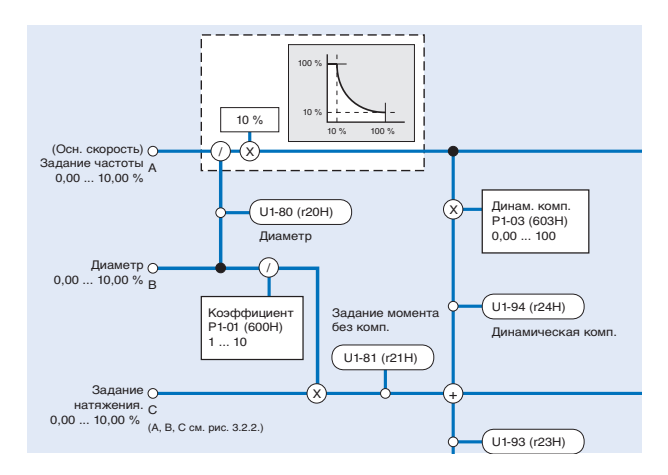

## Специализированное программное обеспечение позволит решить ваши индивидуальные прикладные задачи

Специализированное прикладное ПО наделяет стандартный инвертор возможностями специализированного устройства

- CASE специальное системное ПО («прошивка»), придающее инвертору дополнительную функциональность для решения прикладных задач.
- Возможно добавление логических функций.
- При программировании специальных функций возможно  $\bullet$ соответствующее конфигурирование входов/выходов.
- Добавление специальных параметров, функций контроля и сигналов предупреждений.

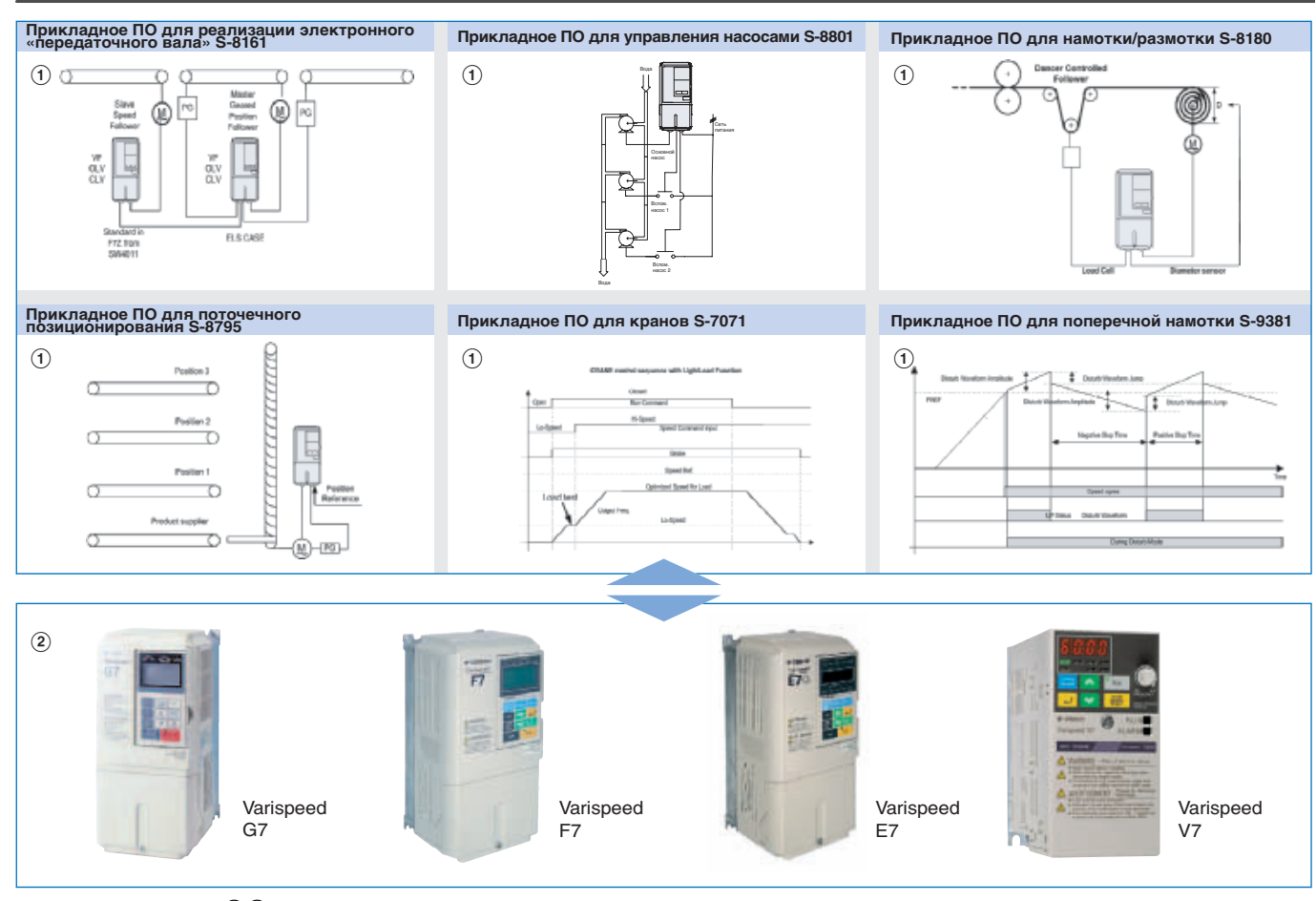

Примечание: Символами  $(1)(2)$  обозначена рекомендуемая последовательность по составлению комбинации из инвертора и ПО САSЕ для заказа.

#### Информация для заказа

# A **Прикладное программное обеспечение CASE**

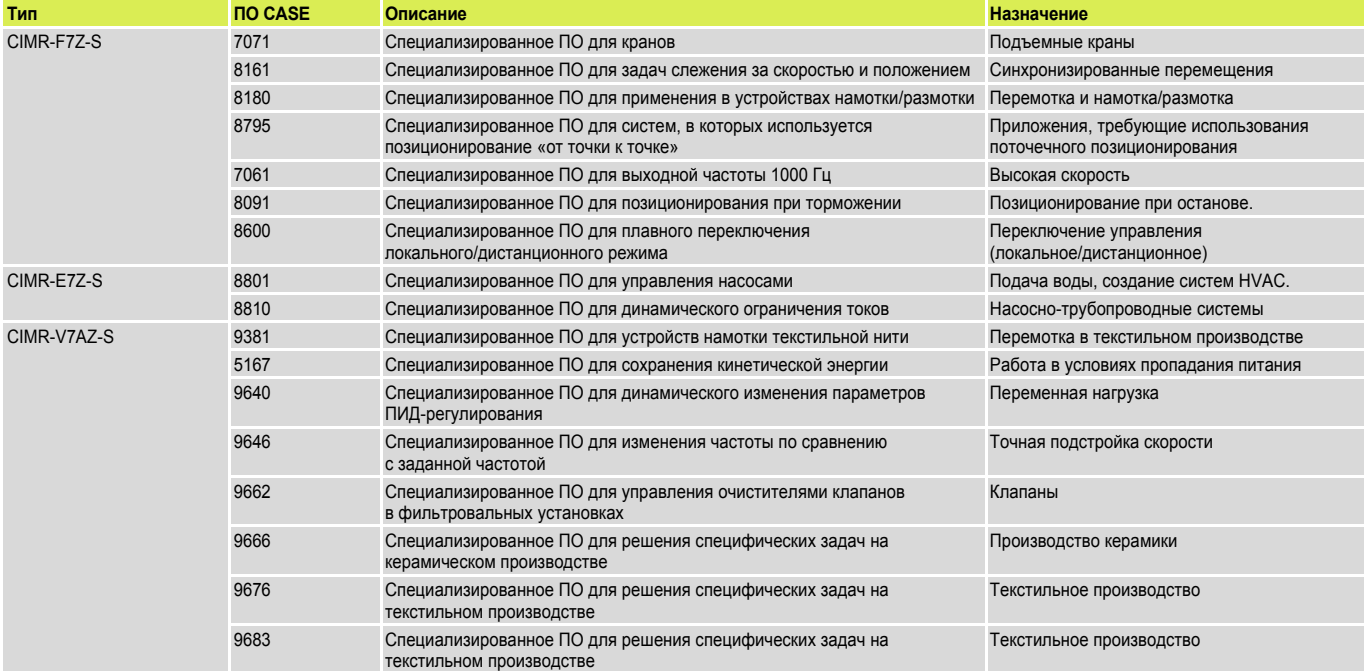

П**римечание:** - Другие примеры применения прикладных CASE «прошивок», а также информацию для заказа Вы можете получить у своего постоянного поставщика<br>продуктов ОМRON YASKAWA.<br>Чтобы заказать новую прикладную CASE «прошивк

продуктов OMROM YASKAWA.

#### B **Инверторы**

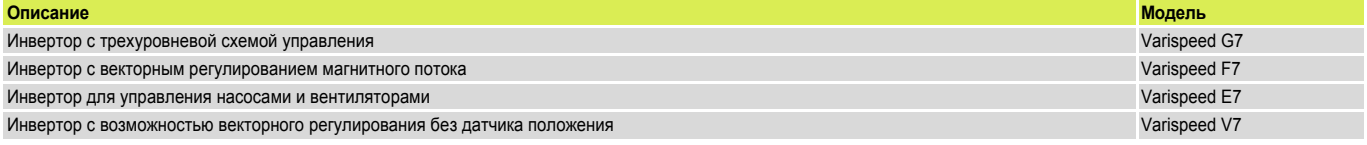

**Примечание:** Подробную информацию о характеристиках и о выборе инверторов смотрите в соответствующих разделах (G7/F7/E7/V7).